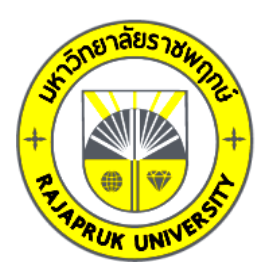

# **รายงานวิจัย**

# **เรื่อง**

โปรแกรมประยุกต์บนระบบปฏิบัติการแอนดรอยด์เพื่อการนำเที่ยว **รอบชุมชนบ้านโบราณ 100 ปีริมคลองบางราวนก ต าบลมหาสวัสดิ์อ าเภอบางกรวย จังหวัดนนทบุรี Android Application for Traveling around the Old House 100 Years Community**

**near Klong Bang Round Nok, Nonthaburi**

**PRUK UNIT โดย**

**round nok , ศุภมิตร คูศรีสุวรรณ Nonthaburi ณรงค์ล่ าดี ภาสกร ปาละกูล**

**การวิจัยครั้งนี้ได้รับเงินทุนการวิจัยจากมหาวิทยาลัยราชพฤกษ์**

**ปีการศึกษา 2562**

**ลิขสิทธิ์ของมหาวิทยาลัยราชพฤกษ์**

ี**ชื่องานวิจัย:** โปรแกรมประยุกต์บนระบบปฏิบัติการแอนดรอยด์เพื่อการนำเที่ยว รอบชุมชนบ้านโบราณ 100 ปีริมคลองบางราวนก ต าบลมหาสวัสดิ์อ าเภอบางกรวย จังหวัดนนทบุรี **์ชื่อผู้วิจัย:** ภาสกร ปาละกูล ศุภมิตร คูศรีสุวรรณ ณรงค์ ล่ำดี **ปีที่ท าการวิจัยแล้วเสร็จ:** 2564

#### **บทคัดย่อ**

ึ การวิจัยเรื่อง โปรแกรมมือถือแอนดรอยด์เพื่อการนำเที่ยวรอบชุมชนบ้านโบราณ 100 ปี ้ริมคลองบางราวนก ตำบลมหาสวัสดิ์ อำเภอบางกรวย จังหวัดนนทบุรี มีวัตถุประสงค์เพื่อพัฒนา โปรแกรมมือถือแอนดรอยด์เพื่อการนำเที่ยวรอบชุมชน โดยมีการแนะนำสถานที่ท่องเที่ยวของชุมชน และมีการนำทางการขับรถยนต์เพื่อท่องเที่ยวผ่านทางโปรแกรม Google Map และศึกษาความพึง พอใจของนักท่องเที่ยวต่อโปรแกรมมือถือแอนดรอยด์เพื่อการนำเที่ยวรอบชุมชนบ้านโบราณ 100 ปี ้ ริมคลองบางราวนก ตำบลมหาสวัสดิ์ อำเภอบางกรวย จังหวัดนนทบุรี

ึกลุ่มตัวอย่างที่ใช้การทำวิจัย คือ นักท่องเที่ยวที่เดินทางโดยรถยนต์ส่วนตัวมาเที่ยวในรอบ ีชุมชนบ้านโบราณ 100 ปี ริมคลองบางราวนก ตำบลมหาสวัสดิ์ อำเภอบางกรวย จังหวัดนนทบุรี จ านวน 50 คนที่น าโปรแกรมไปใช้งาน โดยได้มาจากการเลือกตัวอย่างแบบบังเอิญ (Accidental Sampling) เครื่องมือที่ใช้ในการทำวิจัย 1) โปรแกรมมือถือแอนดรอยด์เพื่อการนำเที่ยวรอบชุมชน ้บ้านโบราณ 100 ปี ริมคลองบางราวนก ตำบลมหาสวัสดิ์ อำเภอบางกรวย จังหวัดนนทบุรี 2) แบบสอบถามความพึงพอใจของกลุ่มตัวอย่าง สถิติที่ใช้ในการวิเคราะห์ข้อมูล ได้แก่ ค่าเฉลี่ย และส่วน เบี่ยงเบนมาตรฐาน

ผลการวิจัยพบว่า กลุ่มตัวอย่างที่ที่ใช้งานโปรแกรมมีความพึงพอใจต่อโปรแกรมมือถือ ี แอนดรอยด์เพื่อการนำเที่ยวรอบชุมชนบ้านโบราณ 100 ปี ริมคลองบางราวนก ตำบลมหาสวัสดิ์ อ าเภอบางกรวย จังหวัดนนทบุรีในด้านการออกออกแบบมีค่าเฉลี่ยที่ 4.50 และด้านประสิทธิภาพ การใช้งานมีค่าเฉลี่ยที่ 4.58

**ค าส าคัญ:** โปรแกรมแอนดรอยด์น าเที่ยว แผนที่

**Research Title:** Android Application for tralveling aroud the Old House 100 years community near klong bang round nok , Nonthaburi **Researcher:** Phasakorn Palakul**,** Suppamit Kusrisuwan, Narong Lumdee **Year** 2021

#### **Abstract**

This research entitled android Application for travelling around the Old House 100 years community near Klong Bang Round Nok , Nonthaburi aims to develop a program for traveling around the community by introducing the tourist attractions of the community and there is a guide to driving a car to travel through the Google Map program and study the satisfaction of tourists with the program.

The sample group used in the research was 50 tourists traveling by private car to travel around the community who used the program. The results were obtained by accidental sampling. The research tools 1) android mobile program for a tour around the 100-year old village community 2) the satisfaction questionnaire of the sample group. The statistics used to analyze the data were mean and standard deviation.

The results showed that the sample group who used the program were satisfied with the android mobile application in terms of design with an average of 4.50 and utilization of an average of 4.58.

**Keywords:** android application, traveling, map

### **กิตติกรรมประกาศ**

การวิจัยเรื่อง โปรแกรมประยุกต์บนระบบปฏิบัติการแอนดรอยด์เพื่อการนำเที่ยวรอบชุมชน ้บ้านโบราณ 100 ปี ริมคลองบางราวนก ตำบลมหาสวัสดิ์ อำเภอบางกรวย จังหวัดนนทบุรี เป็น โครงการวิจัยภายใต้แผนการด าเนินงานของสาขาเทคโนโลยีสารสนเทศ คณะเทคโนโลยีดิจิทัล เพื่อ เป็นการบูรณาการการเรียนการสอน การวิจัย และการบริการวิชาการแก่ชุมชน ซึ่งได้รับการจัดสรร งบประมาณเพื่อสนับสนุนการวิจัยจากทางมหาวิทยาลัยราชพฤกษ์

ในการนี้คณะผู้วิจัยขอขอบคุณมหาวิทยาลัยราชพฤกษ์ที่ได้ให้ทุนเพื่อสนับสนุนการวิจัย สาขาวิชาเทคโนโลยีสารสนเทศ คณะเทคโนโลยีดิจิทัล และบุคลากรของมหาวิทยาลัยที่ให้การ สนับสนุนและให้ความอนุเคราะห์มาโดยตลอดจนท าให้การวิจัยในครั้งนี้ลุล่วงไปได้ด้วยดี

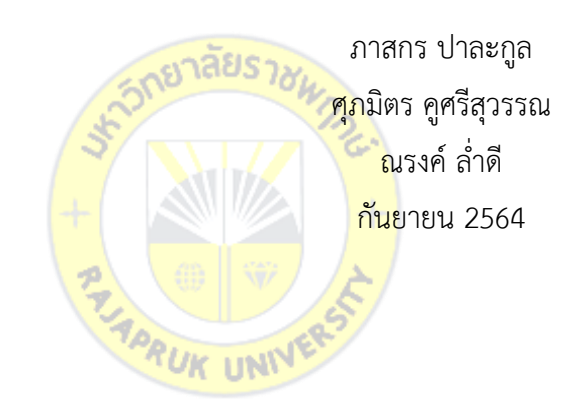

## สารบัญ

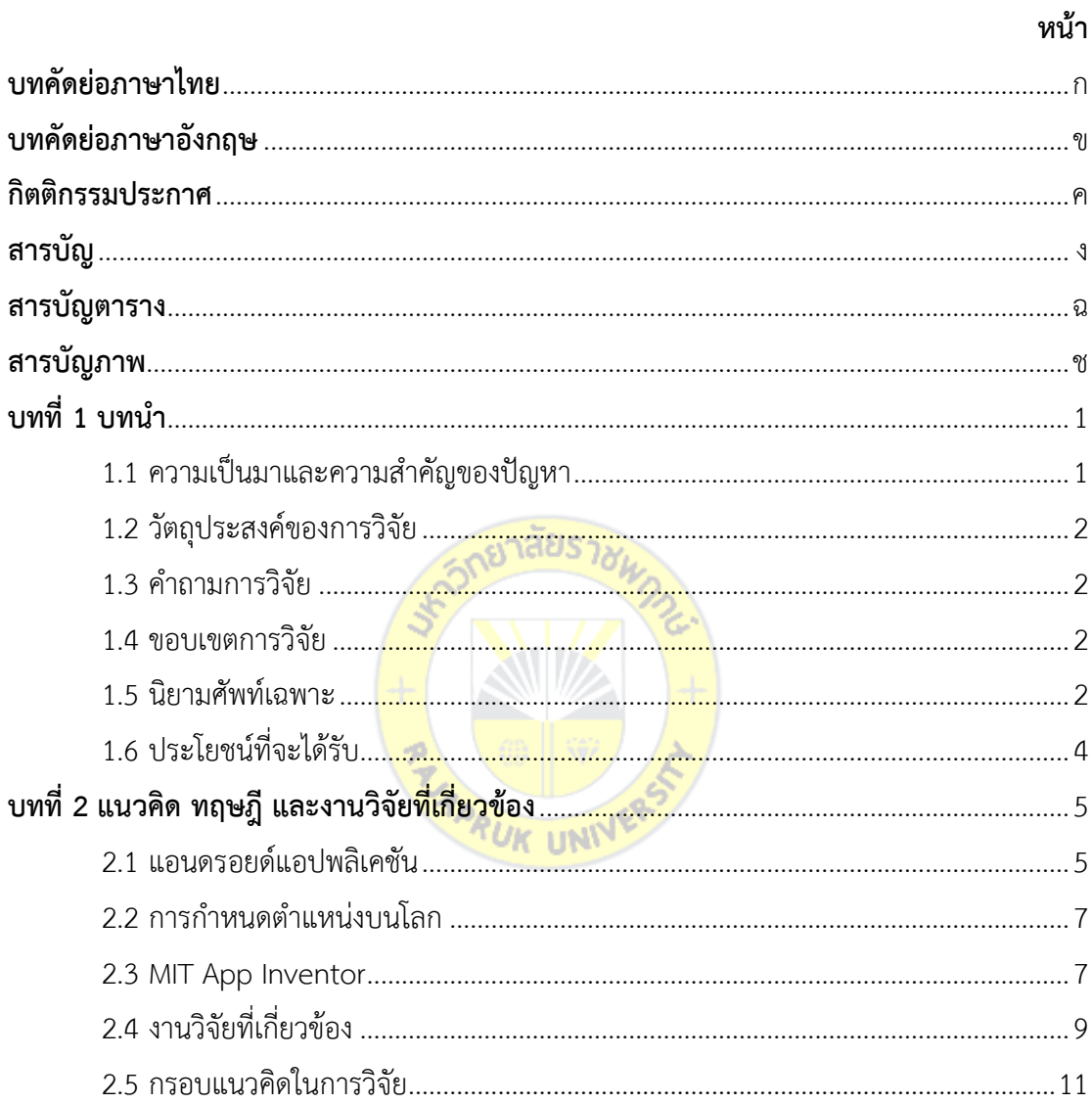

# **สารบัญ** (ต่อ)

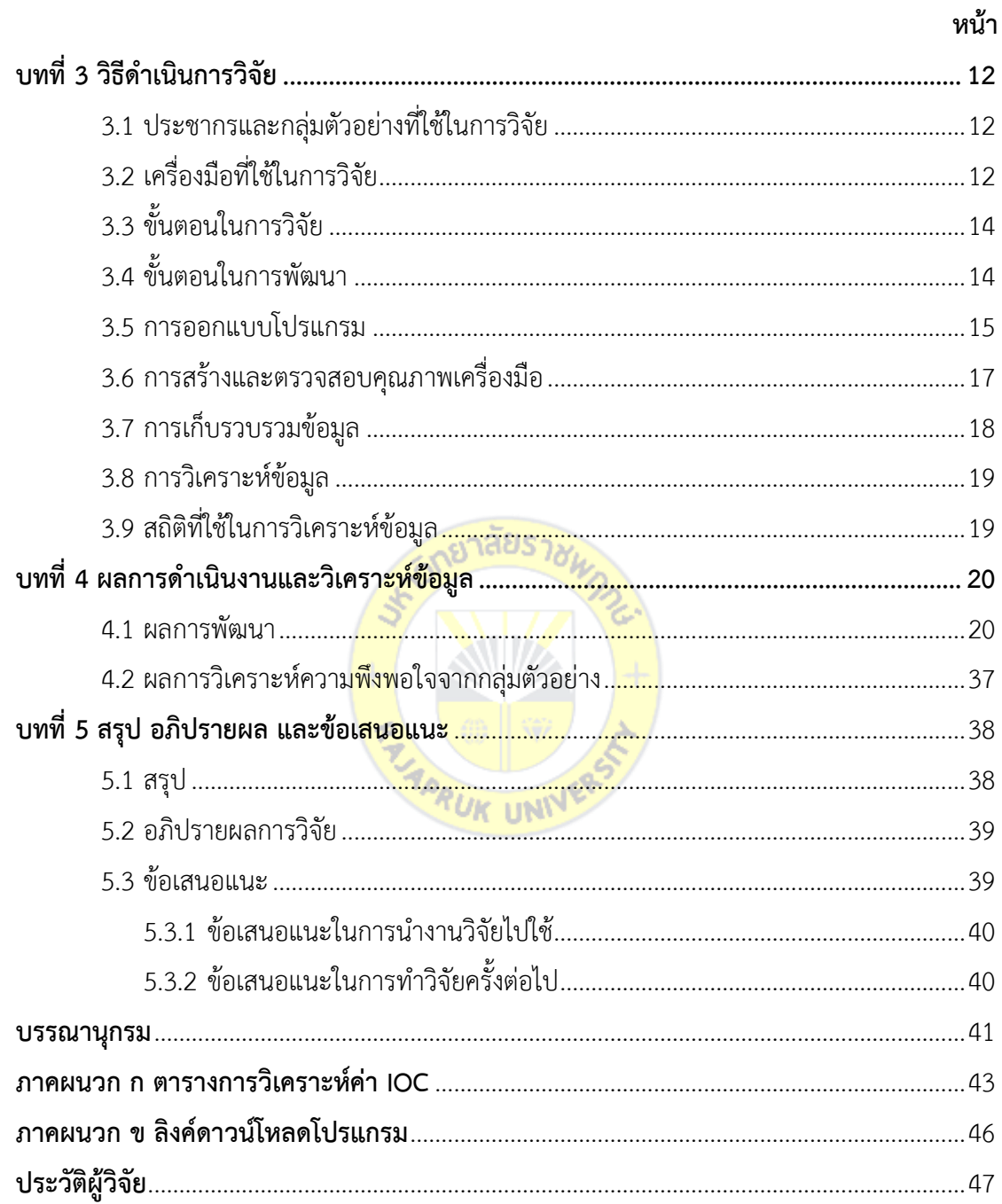

# **สารบัญตาราง**

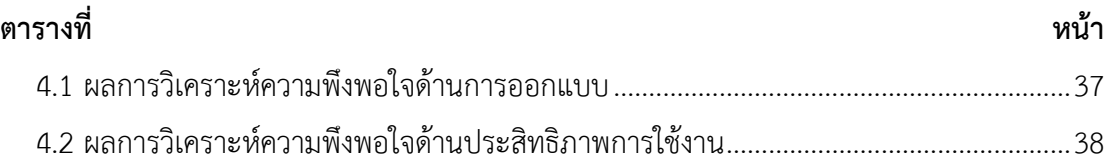

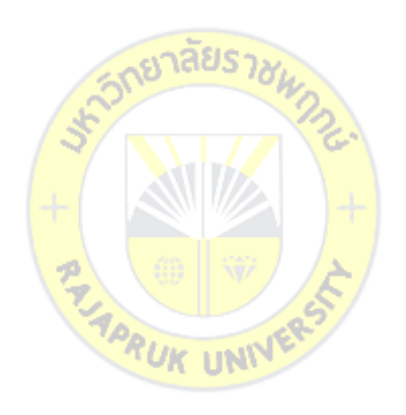

# สารบัญภาพ

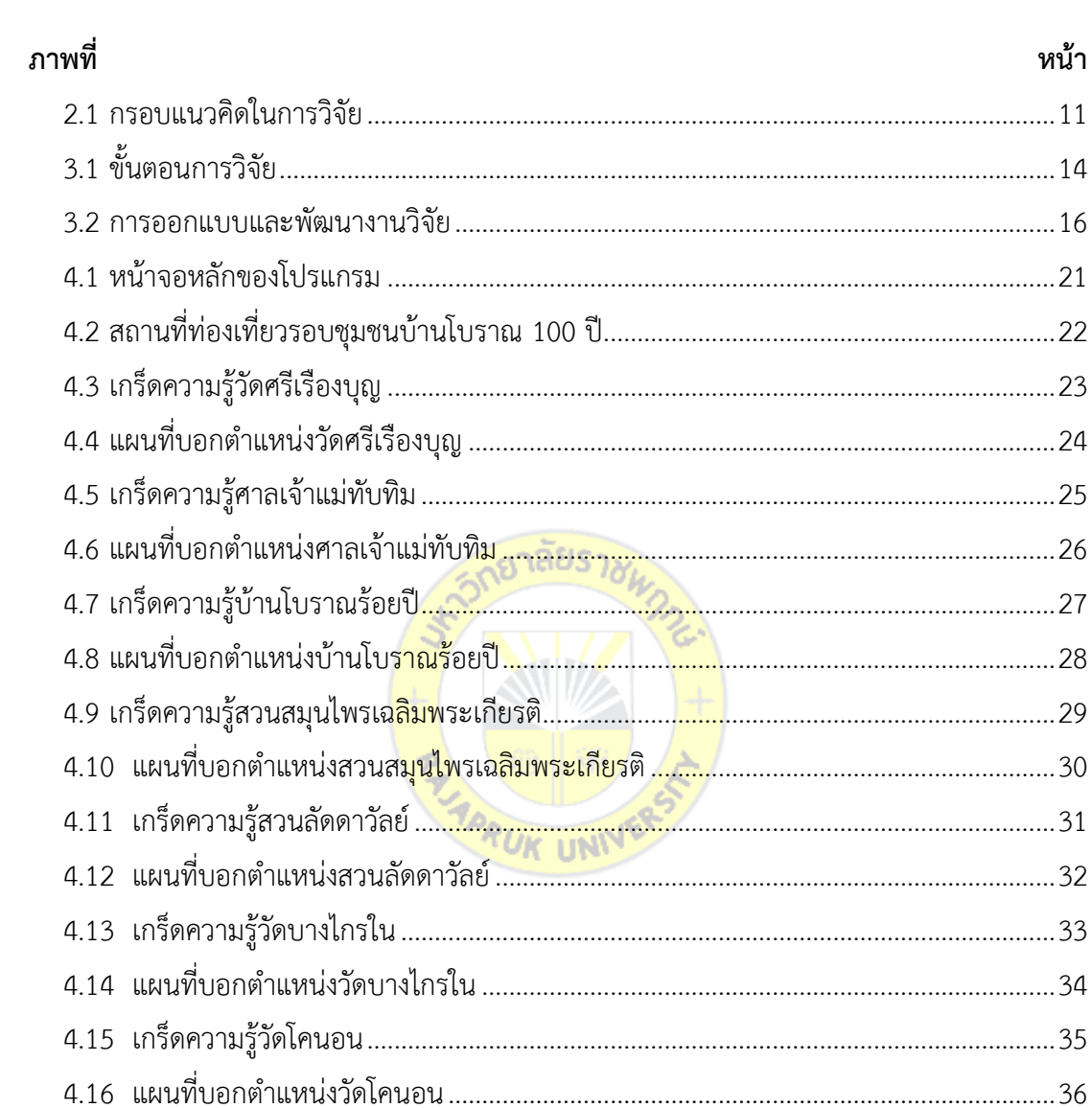

**บทที่1 บทน า**

#### **1.1 ความเป็นมาและความส าคัญของปัญหา**

ชุมชนบ้านโบราณ 100 ปี ริมคลองบางราวนก ตำบลมหาสวัสดิ์ อำเภอบางกรวย จังหวัด ้นนทบุรี เป็นชุมชนหมู่บ้านที่ 7 บ้านวัดโคนอนหรือบ้านบางราวนก ในตำบลมหาสวัสดิ์ อำเภอบาง ึกรวย จังหวัดนนทบุรี ซึ่งเป็นชุมชนที่อยู่ใกล้กรุงเทพมหานคร มีคำขวัญว่า "ไหว้หลวงพ่อใหญ่ที่วัดโค นอน สัมผัสเสน่ห์ริมคลองบางราวนก เรียนรู้วิถีชุมชนพอเพียง ดูสาธิตทำน้ำหมัก เลี้ยงไส้เดือน ทำ ก ร ะ ถ า ง รี ไ ซ เ คิล ชิ ม แ ก ง ขี้ เ ห ล็ ก สุ ด อ ร่ อ ย พั ก โ ฮ ม ส เ ต ย์ บ้ า น โ บ ร า ณ ร้ อ ย ปี (http://www.thaismescenter.com/เที่ยววิถีชุมชนสไตล์-ภาคกลาง/) โดยมีวัดโคนอนเป็น ศูนย์กลางชุมชน และกระทรวงสาธารณสุขได้ยกย่องให้เป็นวัดส่งเสริมสุขภาพดีเด่นของจังหวัด ้นนทบุรี โดยมีกิจกรรมส่งเสริมการท่องเที<mark>่ยวหลากหลาย แ</mark>ละมีสถานที่ท่องเที่ยวรอบชุมชนมากมาย ี เป็นแหล่งท่องเที่ยวใหม่ (Unseen<mark>) ที่นักท่</mark>องเที่ยวส่ว<mark>นใหญ่ยั</mark>งไม่เคยเดินทางเข้าไปเยือน ทำให้ ี ชาวบ้านต้องมีการแนะนำเส้นทางแ<mark>ละจั</mark>ดทำแผนที่การเดินทา<mark>งให้กั</mark>บนักท่องเที่ยว แต่ก็ยังเกิดปัญหาที่ ่ นักท่องเที่ยวไม่คุ้นชินกับเส้นทางท<mark>ำให้เ</mark>กิดการหลงทางกันบ่อย <mark>ๆ</mark>

่ นโยบาย Thailand 4.0 ถื<mark>อเป็น</mark>จุด<mark>เปลี่ยนสำคัญ</mark>ที่<mark>จะผลั</mark>กดันการปฏิรูปโครงสร้าง เศรษฐกิจ ้และสังคมไทยไปสู่การขับเคลื่อนด้วย<mark>นวัตกรรมและองค์คว</mark>ามรู้ รัฐบาลได้ผลักดันโครงการต่าง ๆ ์ ขึ้นมารองรับการดำเนินนโยบายดังกล่าวจำนวนมาก (สำนักนายกรัฐมนตรี,2560) และโลกดิจิทัลทำ ให้ชีวิตง่ายขึ้น โดยเฉพาะสมาร์ทโฟนที่มีแอปพลิเคชันต่าง ๆ มากมาย โดยปัจจุบันมีแอปพลิเคชันเป็น ้จำนวนหลายหมื่นแอปพลิเคชันในสมาร์ทโฟนระบบปฏิบัติการแอนดรอยด์ เช่นแอปพลิเคชันเกี่ยวกับ ึการซื้อขายสินค้า ธนาคาร และอื่น ๆ รวมทั้งความช่วยเหลือในการเดินทาง การนำทางไปยังจุดหมาย ที่ต้องการ โดยเฉพาะการเดินทางท่องเที่ยวในสถานที่ที่ผู้เดินทางไม่คุ้นเคย จึงจำเป็นต้องมีแอปพลิเค ชันที่ช่วยเหลือในการเดินทาง

ดังนั้นคณะผู้วิจัยจึงสร้างนวัตกรรมเพื่อการเดินทางท่องเที่ยวชุมชน โดยการพัฒนาโปรแกรม ประยุกต์บนระบบปฏิบัติการแอนดรอยด์เพื่อการนำเที่ยวรอบชุมชนบ้านโบราณ 100 ปี ริมคลอง ้บางราวนก ตำบลมหาสวัสดิ์ อำเภอบางกรวย จังหวัดนนทบุรี เพื่อเป็นแอปพลิเคชันสำหรับ นักท่องเที่ยวที่เดินทางมายังชุมชนนี้ ใช้ในการแนะนำสถานที่ท่องเทียวในบริเวณใกล้เคียงและสามารถ น าทางไปยังสถานที่ท่องเที่ยวนั้น ๆ ได้โดยใช้สมาร์ทโฟนแอนดรอยด์

### **1.2 วัตถุประสงค์ของการวิจัย**

1.2.1 เพื่อพัฒนาโปรแกรมมือถือแอนดรอยด์เพื่อการนำเที่ยวรอบชุมชนบ้านโบราณ 100 ปี ้ริมคลองบางราวนก ตำบลมหาสวัสดิ์ อำเภอบางกรวย จังหวัดนนทบุรี

1.2.2 เพื่อศึกษาความพึงพอใจของนักท่องเที่ยวต่อโปรแกรมมือถือแอนดรอยด์เพื่อการนำ เที่ยวรอบชมชนบ้านโบราณ 100 ปี ริมคลองบางราวนก ตำบลมหาสวัสดิ์ อำเภอบางกรวย จังหวัด นนทบุรี

#### **1.3 ค าถามการวิจัย**

1.3.1 โปรแกรมประยุกต์บนระบบปฏิบัติการแอนดรอยด์เพื่อการนำเที่ยวรอบชุมชนบ้าน โบราณ 100 ปี ริมคลองบางราวนก ตำบลมหาสวัสดิ์ อำเภอบางกรวย จังหวัดนนทบุรี ควรเป็น อย่างไร

1.3.2 ความพึงพอใจของผู้ใช้งานในการใช้โปรแกรมประยุกต์บนระบบปฏิบัติการแอนดรอยด์ เพื่อการนำเที่ยวรอบชุมชนบ้านโบราณ 100 <mark>ปี ริมคลองบ</mark>างราวนก ตำบลมหาสวัสดิ์ อำเภอบางกรวย จังหวัดนนทบุรีเป็นอย่างไร

#### **1.4 ขอบเขตการวิจัย**

1.4.1 โปรแกรมมือถือแอ<mark>นดรอ</mark>ยด์<mark>เพื่อการนำเที่</mark>ยวร<mark>อบชุ</mark>มชนบ้านโบราณ 100 ปี ริมคลอง ี บางราวนก ตำบลมหาสวัสดิ์ อำเภอ<mark>บางกรวย จังหวัดนนทบุรี</mark> สามารถแนะนำและมีข้อมูลสถานที่ ท่องเที่ยวในบริเวณใกล้เคียงชุมชนได้

1.4.2 โปรแกรมที่ใช้ในการสร้างโปรแกรมมือถือแอนดรอยด์เพื่อการนำเที่ยวรอบชุมชนบ้าน โบราณ 100 ปี ริมคลองบางราวนก ตำบลมหาสวัสดิ์ อำเภอบางกรวย จังหวัดนนทบุรี คือ โปรแกรม MIT APP INVENTOR

1.4.3 ศึกษาความพึงพอใจของผู้ใช้งานต่อโปรแกรมมือถือแอนดรอยด์เพื่อการนำเที่ยวรอบ ีชุมชนบ้านโบราณ 100 ปี ริมคลองบางราวนก ตำบลมหาสวัสดิ์ อำเภอบางกรวย จังหวัดนนทบุรี

#### **1.5 นิยามศัพท์เฉพาะ**

1.5.1 โปรแกรมมือถือแอนดรอยด์หมายถึง โปรแกรมประยุกต์ที่ถูกพัฒนาขึ้นเพื่อใช้งานบน สมาร์ทโฟนระบบปฏิบัติการแอนดรอยด์โดยมีการเชื่อมต่อกับระบบเครือข่าย สามารถแสดงข้อมูล ี สถานที่ท่องเที่ยวพร้อมให้ข้อมูลทั้งข้อความและรูปภาพ และระบุตำแหน่งปัจจุบันของผู้ใช้งานได้ ้ค้นหาเส้นทางเพื่อเดินทางไปยังสถานที่ท่องเที่ยวที่สนใจและนำทางนักท่องเที่ยวไปยังสถานที่ ท่องเที่ยวที่ต้องการได้

ระบบปฏิบัติการแอนดรอยด์คือ ระบบปฏิบัติการ (OS) หรือแพลตฟอร์ม (Platform) ที่จะใช้ควบคุมการทำงานบนอุปกรณ์ อิเล็คทรอนิกส์ต่างๆ สำหรับโทรศัพท์มือถือและอุปกรณ์พกพา โดยมี บริษัทชั้นนำมากมายร่วมพัฒนาโปรเจ็กต์แอนดรอยด์ ผ่านกลุ่มพันธมิตรเครื่องมือสื่อสารระบบ เปิด (Open Handset Alliance) ซึ่งเป็นกลุ่มพันธมิตรชั้นนำระดับนานาชาติด้านเทคโนโลยีและ เครื่องมือสื่อสารเคลื่อนที่ ซึ่งแอนดรอยด์ประกอบด้วยระบบปฏิบัติการไลบรารี(Library) เฟรมเวิร์ค (Framework) และซอฟต์แวร์ (Software) อื่นๆ ที่จำเป็นที่จะต้องใช้ในส่วนของการพัฒนา ซึ่ง เทียบเท่ากับ Windows Moble, Palm OS, Symbian, OpenMoko และ Maemo ของโนเกีย โดย ใช้องค์ประกอบที่เป็นโอเพนซอร์สหลายอย่าง เช่น Linux Kernel,SSL, OpenGL, FreeType, SQLite, WebKit และเขียนไลบรารีเฟรมเวิร์คของตัวเองเพิ่มเติม ซึ่งทั้งหมดจะโอเพนซอร์ส

2. การนำเที่ยว

ฐิรชญา มณีเนตร (2552)กล่าวว่า การท่องเที่ยว หมายถึงการเดินทางของมนุษย์จาก ้สถานที่ใดสถานที่หนึ่งไปยังอีกสถานที่หนึ่ง หรือการเดินทางจากถิ่นพำนักที่อาศัยไปยังสถานที่อื่นเป็น การชั่วคราวด้วยความสมัครใจไปและเป็นการเดินทางด้วยเหตุผลของการท่องเที่ยว มิใช่ เพื่อประกอบ อาชีพหรือหารายได้เช่น การเดินทางเพื่อการพักผ่อน การเดินทางเพื่อไปชมการแข่งขันกีฬา การ เดินทางเพื่อการศึกษา การเดินทางเพื่อการประชุมสัมมนา การเดินทางเพื่อเยี่ยมญาติพี่น้องหรือเพื่อน การเดินทางเพื่อแลกเปลี่ยนวัฒนธรรม เป็นต้น

ี การนำทาง (gu<mark>ide)</mark> หม<mark>ายถึง การชี้ทาง ก</mark>ารบอกทาง การพาไปสู่ที่หมาย (พจนานุกรม Lexitron https://dictionary.sanook.com/search/dict-th-en-lexitron/การนำ יטא וואו ทาง)

ดังนั้น การนำเที่ยว จึงหมายถึง การชี้ทาง บอกทาง โดยบุคคลหรืออุปกรณ์ต่าง ๆ เพื่อให้การเดินทางท่องเที่ยวจากจุดหมายเริ่มต้นไปยังจุดหมายปลายทาง หรือที่หมาย ด้วยความ ถูกต้อง และรวดเร็ว และไม่หลงทาง

1. ความพึงพอใจของโปรแกรม หมายถึง ระดับความรู้สึก และทัศนะของบุคคลที่มีการ การใช้งานโปรแกรมมือถือแอนดรอยด์เพื่อการนำเที่ยวรอบชุมชนบ้านโบราณ 100 ปี ริมคลองบาง ราวนก ตำบลมหาสวัสดิ์ อำเภอบางกรวย จังหวัดนนทบรี โดยประกอบด้วย 2 ด้าน คือ ด้านการ ออกแบบ และด้านประสิทธิภาพการใช้งาน

2. ผู้เชี่ยวชาญ หมายถึง ผู้ที่มีความเชี่ยวชาญทางเทคโนโลยีสารสนเทศ จำนวน 3 ท่าน

3. ผู้ใช้งาน หมายถึง นักท่องเที่ยวที่เดินทางโดยรถยนต์ส่วนตัวมาเที่ยวในรอบชุมชน ้บ้านโบราณ 100 ปี ริมคลองบางราวนก ตำบลมหาสวัสดิ์ อำเภอบางกรวย จังหวัดนนทบุรี

## **1.6 ประโยชน์ที่จะได้รับ**

1.6.1 ได้โปรแกรมมือถือแอนดรอยด์เพื่อการนำเที่ยวรอบชุมชนบ้านโบราณ 100 ปี ริมคลอง ้บางราวนก ตำบลมหาสวัสดิ์ อำเภอบางกรวย จังหวัดนนทบุรีเพื่อให้นักท่องเที่ยวสามารถนำไปใช้ใน การท่องเที่ยวชุมชนได้

1.6.2 เป็นงานวิจัยที่บูรณาการด้านการวิจัย กับด้านการเรียนการสอน และการบริการ วิชาการแก่ชุมชน เพื่อให้เกิดประโยชน์ทั้งต่อนักวิจัย นิสิตนักศึกษา และชุมชนที่อยู่ในพื้นที่บริการวิขา การของมหาวิทยาลัยราชพฤกษ์

1.6.3 ใช้เป็นแนวทางในการสร้างโปรแกรมสำหรับการท่องเที่ยวในชุมชนอื่น ๆ ต่อไปได้

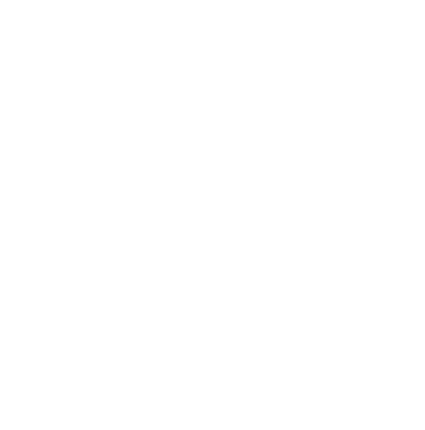

# **บทที่2 แนวคิด ทฤษฎีและงานวิจัยที่เกี่ยวข้อง**

ในการดำเนินการวิจัยให้บรรลุวัตถุประสงค์ที่กำหนดไว้นั้น สิ่งสำคัญที่จะทำให้การพัฒนา โปรแกรมมือถือแอนดรอยด์เพื่อการนำเที่ยวรอบชุมชนบ้านโบราณ 100 ปี ริมคลองบางราวนก ตำบล มหาสวัสดิ์อ าเภอบางกรวย จังหวัดนนทบุรีให้เกิดประสิทธิภาพ ผู้วิจัยต้องศึกษาเอกสารและและ งานวิจัยที่เกี่ยวข้องกับการพัฒนาโปรแกรมแอนดรอยด์และเทคโนโลยีเสมือนจริง โดยแยกเป็นหัวข้อ ดังต่อไปนี้

- 2.1 แอนดรอยด์แอปพลิเคชัน
- 2.2 การกำหนดตำแหน่งบนโลก
- 2.3 MIT App Inventor
- 2.4 งานวิจัยที่เกี่ยวข้อง
- 2.5 กรอบแนวคิดการวิจัย

### **2.1 แอนดรอยด์แอปพลิเคชัน (Android Application)**

้ส่วนประกอบของแอนดรอ<mark>ยด์แ</mark>อป<mark>พลิเคชันมีอยู่ 2 ส่ว</mark>นคือ องค์ประกอบของแอนดรอยด์ แอปพลิเคชัน และสถาปัตยกรรมของแอนดรอยด์

ราลัยร

1. องค์ประกอบของแอนดรอยด์แอปพลิเคชันมีอยู่ 4 ประเภท ดังนี้

1.1. Activity (User Interface) คือ สิ่งที่ใช้ในการแสดงผลออกมาเพื่อให้ผู้ใช้งานได้เห็น และได้ใช้งาน โดยในแต่ละแอปพลิเคชันนั้น อาจจะมี activity เดียว หรือ หลายๆ activity ก็ได้ หรือ อาจจะไม่มีActivity เลยก็ได้และสิ่งที่อยู่ใน Activity นั้นจะเรียกว่า view ซึ่งก็มีอยู่ในหลายรูปแบบ เช่น buttons, text fields, scroll bars, menu items, check boxes และอื่น ๆ

1.2. Service (Service Provider) คือ สิ่งที่ไม่มีส่วนของการแสดงผลแต่ถูกเรียกว่ารันอยู่ ในลักษณะของ Background Process โดย Service นั้นอาจจะมีการกระทำอะไรบางอย่าง เช่น ติดต่อรับส่งข้อมูลผ่านเครือข่าย หรือคำนวณค่าต่าง ๆ แล้วก็ทำการส่งผลลัพธ์นั้นไปแสดงยัง Activity

1.3. Broadcast receiver (Data Provider) คือ ตัวที่ใช้สำหรับคอยรับ และตอบสนองต่อ ่ เหตุการณ์ต่าง ๆ ที่เกิดขึ้น เช่น เมื่อแบตเตอรี่ต่ำ ผู้ใช้ทำการเปลี่ยนภาษา มีการโทรออก มีข้อความ เข้าและอื่น ๆ ถึงแม้ Broadcast receiver จะไม่มีส่วนของการแสดงผล แต่มันก็สามารถที่จะเรียก Activity ขึ้นมาแสดงผลให้ผู้ใช้ได้ หรืออาจจะใช้สิ่งที่เรียกว่า Notification Manager ซึ่งจะเป็นตัวที่

แจ้งเตือนใน รูปแบบของการสั่น การแสดงไฟกระพริบที่หน้าจอหรือการส่งเสียงออกมา โดยจะมี Icon ที่แสดงอยู่บน Status Bar เพื่อให้ผู้ใช้กดเข้าไปเปิดดูเหตุการณ์ที่เกิดขึ้น

1.4. Content Provider (System Event Listener) คือ กลุ่มของข้อมูลที่สร้างขึ้นจาก แอปพลิเคชัน เพื่อให้แอปพลิเคชันอื่น ๆ ได้นำไปใช้ โดยการจัดเก็บข้อมูลของ Content provider นั้นจะอยู่ในลักษณะของไฟล์ฐานข้อมูล SQLite และอื่น ๆ ตัวอย่าง แอปพลิเคชันที่ใช้งาน Content Provider ที่เห็นชัดเจนที่สุดคือโปรแกรม Contacts ที่แสดงรายชื่อใน Contacts นั่นเอง

2. สถาปัตยกรรมของแอนดรอยด์

2.1 แอปพลิเคชัน (Applications) อุปกรณ์พกพาที่ติดตั้งแอนดรอยด์นั้นจะมาพร้อม โปรแกรมหลักที่ไว้ใช้งานทั่วไป เช่น โปรแกรมรับส่งอีเมล SMS ปฏิทิน แผนที่ Browser (ใช้WebKit เป็น Engine) เครื่องมือจัดการสมุดโทรศัพท์และโปรแกรมหลักอื่น ๆ

2.2 แอปพลิเคชัน เฟรมเวิร์ค (Application Framework) นักพัฒนาสามารถพัฒนา โปรแกรมบน Android โดยใช้ภาษา Java ผ่านทาง API (Application Programming Interface) โดยสามารถเข้าถึงระบบและข้อมูลต่าง ๆ ที่อยู่บน Android ดังนี้

1) Views ประกอบด้วย UI ชนิดต่าง ๆ ที่ใช้ในการพัฒนาโปรแกรม เช่น Lists, Grids, Text Boxes, Buttons รวมไปถึง Event และเว็บเบราว์เซอร์

2) Content Pro<mark>vide</mark>r โปรแกรมที่พัฒนาบ<mark>นแอ</mark>นดรอยด์จะสามารถส่งข้อมูลถึงกัน ี ผ่านทาง Content Provider <mark>เช่น</mark> เรา<mark>สามารถพัฒ</mark>นาโ<mark>ปรแ</mark>กรมเพื่อไปดึงข้อมูลรายชื่อที่อยู่ใน Contacts ได้

3) Resource Manager เป็นตัวจัดการเรื่องรูปภาพ, Localized strings และข้อมูล อื่น ๆ ที่นอกเหนือจาก Code ของโปรแกรม

4) Activity Manager นักพัฒนาสามารถสร้าง Custom Alert และส่งไปแสดงผลที่ Status Bar โดยผ่าน Activity Manage

2.3 ชุดพัฒนา (Libraries) แอนดรอยด์ยังประกอบด้วยชุดพัฒนาของ C/C++ อื่น ๆ ที่ สามารถใช้งานผ่านทาง API ของเฟรมเวิร์คที่ Android ได้จัดไว้ให้(API เป็นภาษา Java)

1) System C Library ไลบรารีมาตรฐานของ C (C system library) ปรับปรุง พิเศษสำหรับอุปกรณ์ที่รันบน Linux

2) Media Library โดย Android สนับสนุนการใช้งานไฟล์ฟอร์แมต ต่าง ๆ เช่น MPEG4, H.264, MP3, AAC, AMR, JPG และ JPG

3) Surface Manager เป็นตัวจัดการระบบแสดงผล และควบคุมบนจอภาพ

#### **2.2 การก าหนดต าแหน่งบนโลก**

ระบบกำหนดตำแหน่งบนโลก เรียกย่อว่า จีพีเอส (Global Positioning System : GPS) หรือรู้จักในชื่อ นาฟสตาร์ (Navstar) คือระบบดาวเทียมนำร่องโลก (Global Navigation Satellite System : GNSS) เพื่อระบุข้อมูลของตำแหน่งและเวลาโดยอาศัยการคำนวณจากความถี่สัญญาณ ้นาฬิกาที่ส่งมาจากตำแหน่งของดาวเทียมต่าง ๆ ที่โคจรอย่รอบโลกทำให้สามารถระบตำแหน่ง ณ จด ที่สามารถรับสัญญาณได้ทั่วโลกและในทุกสภาพอากาศ รวมถึงสามารถคำนวณความเร็วและทิศทาง เพื่อนำมาใช้ร่วมกับแผนที่ในการนำทางได้ (วิกิพีเดีย, 2563)

ดาวเทียมของจีพีเอสเป็นดาวเทียมที่มีวงโคจรระดับกลาง (Medium Earth Orbit: MEO) ที่ ระดับความสูงประมาณ 20,000 กิโลเมตร จากพื้นโลก ใช้การยืนยันตำแหน่งโดยอาศัยพิกัดจาก ดาวเทียมอย่างน้อย 4 ดวง ดาวเทียมจะโคจรรอบโลกเป็นเวลา 4-8 ชั่วโมงต่อหนึ่งรอบ ที่ความเร็ว 4 กิโลเมตร/วินาที การโคจรแต่ละรอบนั้นสามารถได้เป็น 6 ระนาบ ระนาบละ 4 ดวง ทำมม 55 องศา โดยทั้งระบบจะต้องมีดาวเทียม 24 ดวง หรือมากกว่า เพื่อให้สามารถยืนยันตำแหน่งได้ ครอบคลุมทุกจุดบนผิวโลก ปัจจุบัน เป็น<u>ดาวเทียม GPS</u> Block-II มีดาวเทียมสำรองประมาณ 4-61 ดวง

ี การหาตำแหน่งมาจากแนว<mark>ความคิดง่าย ๆ ที่ว่า ถ้ารู้ตำแ</mark>หน่งของดาวเทียม และรู้ระยะทาง ี จากดาวเทียมถึงเครื่องรับ จะสามา<mark>รถห</mark>าตำแหน่งของเครื่องรั<mark>บสัญ</mark>ญาณได้ เช่น ถ้าลองพิจารณาใน 2 ี มิติ แล้วทั้งตำแหน่งที่กำหนดให้ 2<mark> จุด</mark> แล<mark>ะระยะจากจุด</mark>ทั้ง <mark>2 ถึ</mark>งจุดที่ต้องการหา (x,y) สามารถใช้ ้วงเวียนเขียนเส้น โดยมีจุดที่กำ<mark>หนดให้เป็นศูนย์กล่าง</mark> รัศมีวงเวียนเท่ากับระยะทางที่รู้ ้เส้นวงกลมที่ได้จะตัดกัน 2 จุด โดยหนึ่งจุดเป็<mark>นคำตอบที่ถ</mark>ูกต้อง

้สำหรับระยะทางนั้น เครื่องรับสัญญาณจีพีเอสสามารถคำนวณโดยการจับเวลาที่สัญญาณ เดินทางจากดาวเทียมถึงเครื่องรับ แล้วคูณด้วยความเร็วแสง ก็จะได้ระยะ ณ เสี้ยวเวลา (epoch) ที่ ดาวเทียมห่างจากเครื่องรับ ถ้าไรก็ดีเนื่องจากคลื่นเดินทางด้วยความเร็วแสง นาฬิกาที่จับเวลาที่ เครื่องรับมีคุณภาพเหมือนนาฬิกาควอตซ์ทั่วไป ความผิดพลาดจากการจับเวลา (dt) แม้เพียงเล็กน้อย ก็ทำให้ระยะผิดไปมาก ความผิดพลาดดังกล่าวจึงนับเป็นตัวแปรสำคัญในการคำนวณตำแหน่ง ด้วย เหตนี้ การหาตำแหน่งจึงมีตัวแปรพื้นฐานที่สำคัญรวม 4 ตัวแปร ได้แก่ ตำแหน่งที่ต้องการหาใน 3 มิติ (x,y,z) และ ความผิดพลาดอันเนื่องมาจากนาฬิกาที่ใช้ท าให้เราต้องการดาวเทียมอย่างน้อย 4 ดวง

#### **2.3 MIT APP Inventor**

MIT App Inventor เป็นเครื่องมือที่ใช้สร้างแอปพลิเคชันที่ทำงานบนระบบปฏิบัติการ แอนดรอยด์(Android) โดย MIT App Inventor ใช้หลักการพัฒนาซอฟต์แวร์เชิงคอมโพเนนต์ (Component-based Software Development) ท าให้ผู้ใช้สามารถพัฒนาแอปพลิเคชันได้ง่าย โดย ไม่ต้องเขียนรหัสคาสั่ง (Source code) ภาษาจาวา (ภูมินทร์ดวงหาคลัง และคณะ, 2560)

App Inventor ถูกสร้างขึ้นโดยบริษัท Google และ สถาบัน MIT (Massachusetts Institute of Technology) มีวัตถุประสงค์เพื่อให้ผู้ใช้เข้าใจหลักการการพัฒนาแอปพลิเคชันสำหรับ ใช้งานบนอุปกรณ์ที่ใช้ระบบปฏิบัติการแอนดรอยด์ ผู้ใช้สามารถสร้างแอปพลิเคชันได้ง่ายโดยไม่ต้อง เขียนรหัสคำสั่งภาษาจาวา และแอปพลิเคชันที่พัฒนาโดยใช้ MIT App Inventor จัดเป็นเนทีฟแอป พลิเคชัน (Native Application) คือ มีการจัดเตรียมภาษา และเครื่องมือสำหรับพัฒนาแอปพลิเคชัน สำหรับระบบปฏิบัติการแอนดรอยด์เท่านั้น ซึ่งมีข้อดีคือ สามารถเข้าถึงฟังก์ชันการทำงานของ ระบบปฏิบัติการแอนดรอยด์ได้อย่างครบถ้วนและมีประสิทธิภาพ ทำให้แอปพลิเคชันมีประสิทธิภาพ การทำงานสูงสุด มีความยืดหยุ่นสูง

ต่อมาบริษัท Google ได้ถอนตัวออกจากโครงการ และส่งมอบให้ MIT เป็นผู้พัฒนา App Inventor ต่อ โดยได้เปลี่ยนชื่อเป็น MIT App Inventor และทางสถาบัน MIT ใช้เครื่องมือนี้เป็น พื้นฐานสาหรับการเรียนการสอนทางด้านการเขียนโปรแกรมเป็นหลัก สิทธิในแอปพลิเคชันที่พัฒนา โดยใช้ MIT App Inventor เป็<mark>นสัญญาอนุญาตแบบเปิด</mark>กว้างโดยสงวนสิทธิเฉพาะแหล่งที่มา (Creative Commons Attribution 4.0 International License) คือ อนุญาตให้นำแอปพลิเคชันไป ใช้ได้ ดัดแปลงแก้ไขแอปพลิเคชัน<mark>ได้ แ</mark>ละนำแอปพลิเคชันไ<mark>ปใช้</mark>ในเชิงพาณิชย์ได้ แต่ต้องอ้างอิงถึง แหล่ง ที่มาหรือเจ้าของผลงาน ซึ่งเป็นประโยชน์ทั้งกับเจ้าของแอปพลิเคชันที่ยังคงมีสิทธิใน แอปพลิเคชัน และยังสามารถเผยแพ<mark>ร่และแบ่งปันให้ผู้อื่นนำแอ</mark>ปพลิเคชันนั้นไปใช้งานและพัฒนาต่อ יט*א טאי* ยอดได้

MIT App Inventor เป็นเครื่องมือสำหรับพัฒนาแอปพลิเคชันที่ทำงานบนระบบปฏิบัติการ แอนดรอยด์ ผู้ใช้สามารถนำคอมโพเนนต์หรือส่วนประกอบของซอฟต์แวร์มาประกอบกันเป็นระบบ หรือแอปพลิเคชัน โดยได้จัดเตรียมคอมโพเนนต์พื้นฐานไว้แล้วเป็นกลุ่มดังนี้

User Interface components เป็นกลุ่มของคอมโพเนนต์ที่ใช้ติดต่อกับผู้ใช้เช่น ส่วนรับ ข้อความ หรือ ปุ่มคาสั่ง เป็นต้น

Layout components เป็นกลุ่มของคอมโพเนนต์ที่ควบคุมการวางตาแหน่งของ คอมโพเนนต์ที่ใช้ติดต่อกับผู้ใช้บนหน้าจอ

Drawing and Animation components เป็นกลุ่มของคอมโพเนนต์ที่ใช้วาดรูป และแสดง ภาพเคลื่อนไหว

Sensor components เป็นกลุ่มของคอมโพเนนต์ที่ใช้ทางานร่วมกับเซ็นเซอร์ของอุปกรณ์ ต่างๆ เช่น จีพีเอส (GPS) และ เข็มทิศ

Media components เป็นกลุ่มของคอมโพเนนต์ที่ใช้แสดงสื่อในรูปแบบต่างๆ เช่น รูปภาพ วิดีโอ เสียง เป็นต้น

Storage components เป็นกลุ่มของคอมโพเนนต์ที่ใช้จัดการกับข้อมูลในฐานข้อมูลขนาด เล็ก หรือข้อมูลในไฟล์

Social components เป็นกลุ่มของคอมโพเนนต์ที่ใช้สื่อสารกับสังคมออนไลน์เช่นการส่ง เอสเอ็มเอส (SMS) การเรียกดูสมุดโทรศัพท์ หรือ การแชร์กับสังคมออนไลน์ เป็นต้น

Connectivity components เป็นกลุ่มของคอมโพเนนต์ที่ใช้สร้างการเชื่อมต่อกับอุปกรณ์ อื่นผ่าน บลูทูธ และเชื่อมต่อกับแอปพลิเคชันที่พัฒนาโดยใช้ภาษาจาวา (Java Application)

การใช้งาน MIT App Inventor เป็นแบบที่สามารถมองเห็นได้ในขณะออกแบบ (Visually design) คือ เป็นลักษณะใช้ภาพแทนคำสั่งที่มีส่วนติดต่อกับผู้ใช้แบบลากแล้ววาง ทำให้ผู้ใช้สามารถ พัฒนาแอปพลิเคชันได้โดยไม่ต้องเขียนรหัสคำสั่ง ผู้ใช้สามารถมองเห็นการออกแบบแอปพลิเคชันบน หน้าจอได้ทันที ผู้ใช้สามารถกำหนดองค์ประกอบหรือชิ้นส่วนของแอปพลิเคชัน แล้วระบุลักษณะหรือ เหตุการณ์การทำงานของแอปพลิเคชัน โดยการกำหนดค่าที่ต้องการลงในบล็อค (Block)

#### **2.4 งานวิจัยที่เกี่ยวข้อง**

์ คมกฤช จิระบุตร และคณ<mark>ะ (2</mark>560) ได้ทำงานวิจัย <mark>การส</mark>ร้างสื่อแผนที่ท่องเที่ยว โดยการใช้ ี เทคโนโลยี Augmented Reality เพื่อส่ง<mark>เสริมการท่องเ</mark>ที่ย<mark>ว อำ</mark>เภอเชียงของ จังหวัดเชียงราย โดย ์ศึกษาเทคโนโลยี Augmented Reality ในการออกแบบแผนที่เป็นต้นแบบในการออกแบบโปรแกรม ด้านการท่องเที่ยวและถ่ายทอดเทคโนโลยีสู่ชุมชน การสร้างแผนที่ท่องเที่ยวโดย Augmented Reality การนำโปรแกรม Aurasma, Junaio และ.Google Map มาใช้ในกรณีศึกษาอำเภอเชียงของ ้จังหวัดเชียงราย ได้ทาการรวบรวมแหล่งท่องเที่ยวที่สำคัญ จากนั้นทำการสำรวจแต่ละสถานที่เพื่อ ี บันทึกภาพและวิดีโอ ทำการ Mark จด สถานที่แต่ละแห่งไว้ในโปรแกรม Junaio ที่สามารถลิงค์ เส้นทางการเดินทางไปยัง Google Map เพื่อให้นักท่องเที่ยวสามารถหาเส้นทางการเดินทางได้แล้ว ี ทำการ Upload คลิปและภาพของแต่ละสถานที่ไว้ในโปรแกรม Aurasma เพื่อเป็นการแนะนำ สถานที่คร่าวๆ ที่นักท่องเที่ยวต้องการไปและนักท่องเที่ยวยังสามารถใช้โปรแกรม Layer ในการค้นหา สถานที่ ที่แนะนำไว้ใน Google Map

ธนกฤต โพธิ์ขี(2560) ได้ท างานวิจัย การพัฒนาแอปพลิเคชันบนระบบปฏิบัติการ แอนดรอยด์"Taladnut Night Market" เพื่อศึกษากระบวนการพัฒนาแอปพลิเคชันบน ระบบปฏิบัติการแอนดรอยด์ และทำการออกแบบและพัฒนาแอปพลิเคชัน "Taladnut Night Market" ที่ใช้งานบนระบบปฏิบัติการแอนดรอยด์ สาหรับนำเสนอข้อมูลและโปรโมชั่นของตลาดนัด กลางคืน และศึกษาความพึ่งพอใจของกลุ่มตัวอย่างที่มีต่อแอปพลิเคชัน "Taladnut Night Market"

โดยใช้กลุ่มตัวอย่างในการทำวิจัยเป็นนักท่องเที่ยวในตลาดนัดกลางคืนจำนวน 100 คน โดยได้มาจาก การสุ่มแบบบังเอิญ (Accidental Sampling) ผลการวิจัย พบว่า ผลการวิเคราะห์การใช้งานแอป พลิเคชัน Taladnut Night Market จากผู้ใช้งาน จานวน 291,230 Users วิเคราะห์ตามประเภทของ อุปกรณ์การใช้งานได้ดังนี้ร้อยละ 97.74% ใช้งานผ่าน โทรศัพท์มือถือ ร้อยละ 2.25% ใช้งานผ่าน แท็บเล็ต และ ร้อยละ 0.01% ใช้งานผ่านคอมพิวเตอร์ความละเอียดของหน้าจอโทรศัพท์มือถือที่มี ผู้ใช้งานมากที่สุดคือขนาด 720x1280 pixels และผลการศึกษาความพึงพอใจของกลุ่มนักท่องเที่ยว ในตลาดนัดกลางคืนที่มีต่อแอปพลิเคชัน มีความพึงพอใจอยู่ในระดับมาก ที่สุด โดยมีค่าเฉลี่ยเท่ากับ 4.85

Tan Gek Siang, Zauwiyah Ahmad, Kamarulzaman Ab. Aziz and Syazani Bin Suhaifi. (2019) ได้ทำการศึกษาการยอมรับเทคโนโลยี ในการวิจัย เรื่อง Augmented Reality Mobile Application for Museum: A Technology Acceptance Study. โดยทำการศึกษาใน ภาคการท่องเที่ยวในมาเลเซีย ซึ่งพิพิธภัณฑ์หลายแห่งได้รับแรงบันดาลใจจากการท่องเที่ยว 4.0 ปัจจุบันใช้เทคโนโลยีดิจิทัลเพื่อเพิ่มพูนประสบการณ์ของผู้มาเยือน เช่น เทคโนโลยีความจริงเสริม (AR) เนื่องจากปัจจุบันนักท่องเที่ยว<mark>เริ่มมีความชำนาญด้าน</mark>เทคโนโลยีมากขึ้น แอพมือถือที่ใช้ ี เทคโนโลยีความจริงเสริม (AR) ได้รั<mark>บการพัฒนาสำหรับพิพิธภัณฑ์</mark>ประชาชนในมะละกา การศึกษานี้มี ้วัตถุประสงค์เพื่อตรวจสอบปัจจัยที่<mark>ส่งผล</mark>ต่อความตั้งใจเชิงพฤติ<mark>กรรม</mark>ของผู้เยี่ยมชมพิพิธภัณฑ์ในการใช้ ี แอพมือถือที่ใช้เทคโนโลยีความจร<mark>ึ่งเสริ</mark>ม ก<mark>ารสำรวจได้ด</mark>ำเนิ<mark>นกา</mark>รในหมู่ผู้เข้าชมพิพิธภัณฑ์ 120 คน ผลการวิจัยพบว่า อายุขัยของความสนุกสนาน ความคาดหมายที่เกี่ยวข้องกับเนื้อหา ความคาดหวัง ด้านประสิทธิภาพ ความคาดหวังของความพยายาม และอิทธิพลทางสังคม ส่งผลในทางบวกต่อความ ตั้งใจเชิงพฤติกรรมของผู้ตอบแบบสอบถามในการใช้แอปมือถือที่ใช้เทคโนโลยีความจรืงเสริม ที่มีพลัง ในการอธิบายสูงถึง 61.2%

อัษฎา วรรณกายนต์ และคณะ (2562) ได้ทำการการพัฒนาแอพพลิเคชั่นการท่องเที่ยว เศรษฐกิจชุมชนและสินค้าโอทอป จังหวัดสุรินทร์ เพื่อสำรวจ สกัดข้อมูลการท่องเที่ยวฯ ออกแบบและ พัฒนาแอพพลิเคชั่น และประเมินคุณภาพแอพพลิเคชั่นการท่องเที่ยวเศรษฐกิจชุมชนและสินค้าโอ ทอปจังหวัดสุรินทร์ เลือกกลุ่มตัวอย่างแบบเจาะจง ได้แก่ กลุ่มชุมชนเป้าหมาย จำนวน 48 หมู่บ้าน โดยใช้การสำรวจ สอบถาม ออกแบบและพัฒนาแอพพลิเคชั่นฯ และประเมินคุณภาพแอพพลิเคชั่นฯ ้จากผู้เชี่ยวชาญ จากนั้นทำการวิเคราะห์ข้อมูล หาค่าเฉลี่ย และค่าส่วนเบี่ยงเบนมาตรฐาน ผลการวิจัย พบว่า คุณภาพแอพพลิเคชั่นการท่องเที่ยวเศรษฐกิจชุมชนและสินค้าโอทอป จังหวัดสุรินทร์จากการ ประเมินคุณภาพของผู้เชี่ยวชาญในภาพรวมอยู่ในระดับดีมาก มีค่าเฉลี่ยเท่ากับ 4.56 และส่วน เบี่ยงเบนมาตรฐาน มีค่าเท่ากับ 0.61

ณฤทธิ์จึงสมาน และคณะ (2563) ได้สร้างแอปพลิเคชันพัฒนาอุตสาหกรรมท่องเที่ยวจังหวัด สุรินทร์โดยสร้าง 8 แอพพลิเคชั่น ได้แก่ 1) แหล่งท่องเที่ยว โดยจัดเป็นหมวดหมู่ 2) ที่พัก มีข้อมูลที่ พักหรือโรงแรม 3) ร้านอาหารพร้อมข้อมูลร้านอาหาร 4) ข้อมูลจังหวัดสุรินทร์ มีประวัติและข้อมูล ้ทั่วไปของจังหวัดสุรินทร์ 5) แหล่งบันเทิง มีข้อมูลแหล่งบันเทิงหรือสถานที่ท่องเที่ยวยามค่ำคืน 6) โทร ฉกเฉิน มีหมายเลขโทรศัพท์ที่สำคัญ 7) ปฏิทินกิจกรรม มีปฏิทินกิจกรรมของจังหวัดสรินทร์ และ 8) การเดินทางท่องเที่ยว มีข้อมูลการวางแผนการเดินทางโดยใช้แผนที่จาก Google Map การพัฒนา แอพพลิเคชั่นดังกล่าว มีประสิทธิภาพ 100% และจากผู้เชี่ยวชาญ 5 คน พบว่าแอพพลิเคชั่นทำงาน ได้อย่างมีประสิทธิภาพถึง 96% นอกจากนี้ผู้ใช้ยังพึงพอใจกับแอปพลิเคชันอุตสาหกรรมการท่องเที่ยว ในจังหวัดสุรินทร์ทั้ง 4 ด้าน ที่ระดับสูงสุดคือฟังก์ชันการทำงานของแอปพลิเคชัน ความทันสมัยของ แอพพลิเคชั่น ด้านกราฟิกของแอพพลิเคชั่น และสิ่งอำนวยความสะดวกของแอพพลิเคชั่น และ ตอบสนองต่อการใช้งานของนักท่องเที่ยวได้เป็นอย่างดี

#### **2.5 กรอบแนวคิดในการวิจัย**

์ ในการพัฒนาโปรแกรมมือ<mark>ถือแอนดรอยด์เพื่อการน</mark>ำเที่ยวรอบชุมชนบ้านโบราณ 100 ปี ี ริมคลองบางราวนก ตำบลมหาสวัส<mark>ดิ์ อำเภอบางกรวย จังหวัดนนท</mark>บุรี มีกรอบแนวคิดในการวิจัยดังนี้

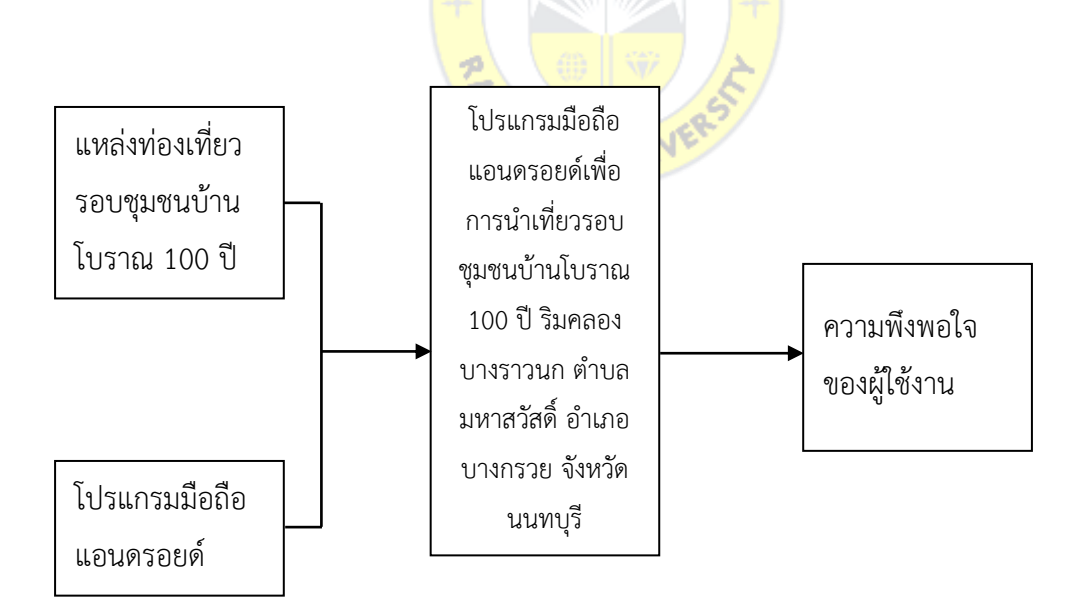

**ภาพที่2.1** กรอบแนวคิดในการวิจัย

# **บทที่3 วิธีด าเนินการวิจัย**

การวิจัยเรื่องโปรแกรมมือถือแอนดรอยด์เพื่อการนำเที่ยวรอบชุมชนบ้านโบราณ 100 ปี ้ริมคลองบางราวนก ตำบลมหาสวัสดิ์ อำเภอบางกรวย จังหวัดนนทบุรี เป็นการวิจัยเชิงกึ่งทดลองเพื่อ ้พัฒนาโปรแกรมประยุกต์แอนดรอยด์ โดยมีวิธีการดำเนินการวิจัยโดยแยกเป็นหัวข้อดังต่อไปนี้

- 3.1 ประชากรและกลุ่มตัวอย่างทีใช้ในการวิจัย
- 3.2 เครื่องมือที่ใช้ในการวิจัย
- 3.3 ขั้นตอนในการวิจัย
- 3.4 ขั้นตอนการพัฒนา
- 3.5 การออกแบบโปรแกรม
- 3.6 การสร้างและตรวจสอบคุณภ<mark>าพเครื่องมือ</mark>
- 3.7 การเก็บรวบรวมข้อมูล
- 3.8 การวิเคราะห์ข้อมูล
- 3.9 สถิติที่ใช้ในการวิเครา<mark>ะห์ข้</mark>อมูล

## **3.1 ประชากรและกลุ่มตัวอย่างทีใช้ในการวิจัย**

### **ประชากรและกลุ่มตัวอย่าง**

ประชากรและกลุ่มตัวอย่างทีใช้ในการวิจัย คือ นักท่องเที่ยวที่เดินทางโดยรถยนต์ส่วนตัวมา เที่ยวในรอบชุมชนบ้านโบราณ 100 ปี ริมคลองบางราวนก ตำบลมหาสวัสดิ์ อำเภอบางกรวย จังหวัด ้นนทบุรี และได้โหลดโปรแกรมไปใช้งานในการท่องเที่ยว จำนวน 50 คน โดยได้มาจากการเลือก ตัวอย่างแบบบังเอิญ (Accidental Sampling)

## **3.2 เครื่องมือที่ใช้ในการวิจัย**

## เครื่องมือที่ใช้ในการวิจัยในครั้งนี้ประกอบด้วย

3.2.1 โปรแกรมมือถือแอนดรอยด์เพื่อการนำเที่ยวรอบชุมชนบ้านโบราณ 100 ปี ริมคลอง ้ บางราวนก ตำบลมหาสวัสดิ์ อำเภอบางกรวย จังหวัดนนทบรี

3.2.2 แบบสอบถามเพื่อวัดความพึงพอใจของโปรแกรมมือถือแอนดรอยด์เพื่อการนำเที่ยว รอบชุมชนบ้านโบราณ 100 ปี ริมคลองบางราวนก ตำบลมหาสวัสดิ์ อำเภอบางกรวย จังหวัดนนทบุรี จ านวน 3 ส่วนดังนี้

ส่วนที่ 1 ข้อมูลส่วนบุคคลของผู้ตอบแบบสอบถาม มีลักษณะเป็นแบบตรวจสอบรายการ (Check-list) จำนวน 3 ข้อ เพื่อสอบถามเกี่ยวกับ เพศ อาย และมาจากที่ใด

ี ส่วนที่ 2 คำถามเกี่ยวกับความพึงพอใจโปรแกรมมือถือแอนดรอยด์เพื่อการนำเที่ยวรอบ ี่ ชุมชนบ้านโบราณ 100 ปี ริมคลองบางราวนก ตำบลมหาสวัสดิ์ อำเภอบางกรวย จังหวัดนนทบุรี

ลักษณะของแบบสอบถามส่วนที่ 2 เป็นแบบมาตราส่วนประมาณค่า (Rating - Scale) 5 ระดับ ตั้งแต่ระดับที่ 1 ถึง 5 ซึ่งแบ่งได้ดังนี้

ระดับความคิดเห็น 5 คะแนน หมายถึง พอใจมากที่สุด

ระดับความคิดเห็น 4 คะแนน หมายถึง พอใจมาก

ระดับความคิดเห็น 3 คะแนน หมายถึง พอใจปานกลาง

ระดับความคิดเห็น 2 คะแนน หมายถึง พอใจน้อย

ระดับความคิดเห็น 1 คะแนน หมายถึง พอใจน้อยที่สุด

ส่วนที่ 3 ข้อเสนอแนะอื่นๆ

์ ในการสร้างแบบสอบถาม<mark>ครั้งนี้</mark> ผู้วิจัยสร้างโดยอาศัย<mark>ข้อมู</mark>ลที่ได้จากเอกสาร แนวคิด ทฤษฎี บทความ ตลอดจนงานวิจัยที่เกี่ยวข้อง โดยดัดแปลงให้เหมาะสมกับงานวิจัยนี้

PRUK UNIVE

### **3.3 ขั้นตอนในการวิจัย**

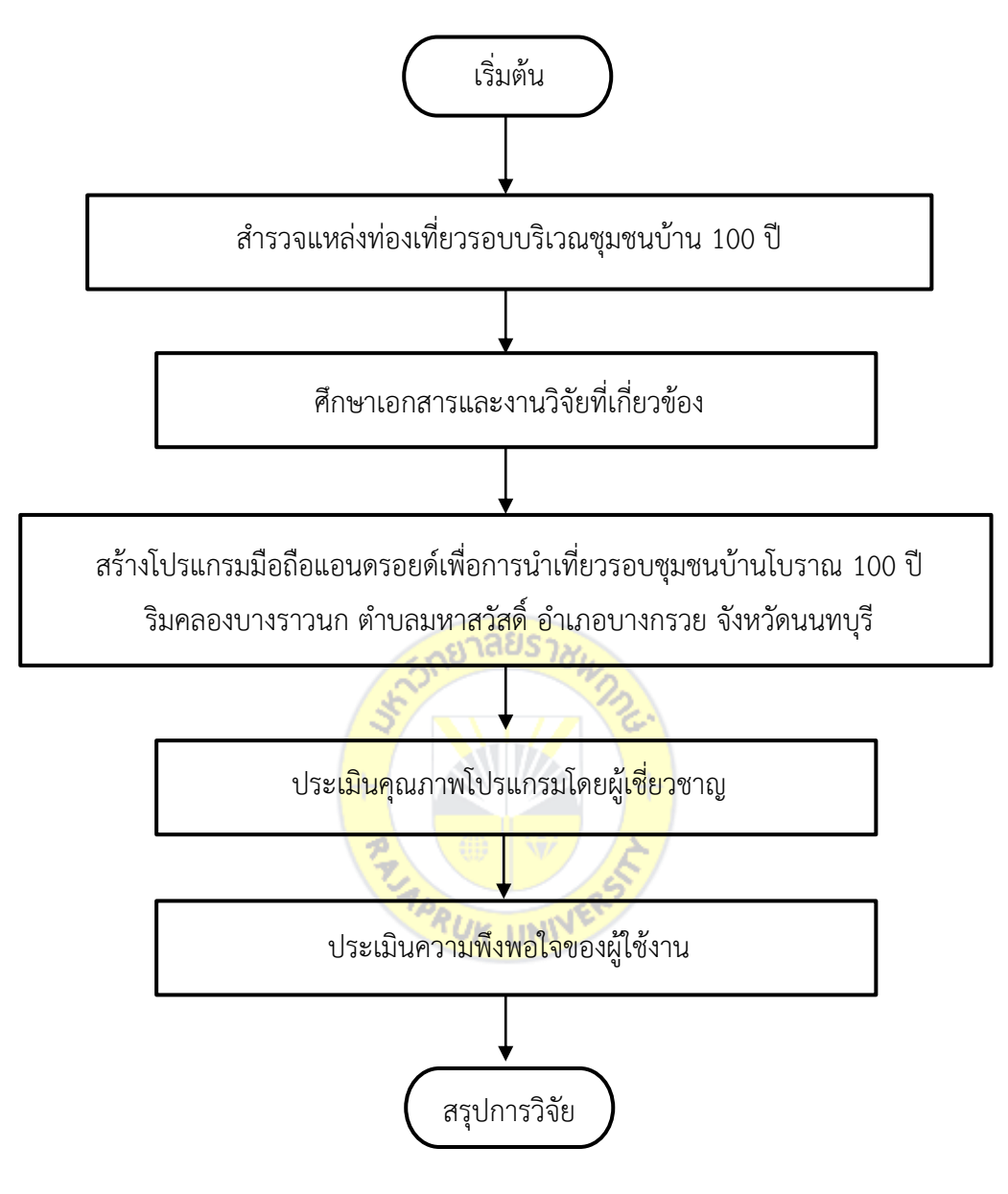

**ภาพที่3.1** ขั้นตอนการวิจัย

## **3.4 ขั้นตอนการพัฒนา**

โปรแกรมมือถือแอนดรอยด์เพื่อการนำเที่ยวรอบชุมชนบ้านโบราณ 100 ปี ริมคลองบางราว ้นก ตำบลมหาสวัสดิ์ อำเภอบางกรวย จังหวัดนนทบุรี มีวิธีการดำเนินการวิจัย แบ่งออกเป็น 3 กระบวนการหลัก คือ

3.4.1 กระบวนการในการสร้างโปรแกรมมือถือแอนดรอยด์เพื่อการนำเที่ยวรอบชุมชนบ้าน โบราณ 100 ปี ริมคลองบางราวนก ตำบลมหาสวัสดิ์ อำเภอบางกรวย จังหวัดนนทบุรี

3.4.1.1 ส ารวจแหล่งท่องเที่ยวรอบบริเวณชุมชนบ้าน 100 ปี

3.4.1.2 ศึกษาเอกสารและงานวิจัยที่เกี่ยวข้องกับการสร้างโปรแกรมมือถือแอนดรอยด์ เพื่อการนำเที่ยวรอบชุมชนบ้านโบราณ 100 ปี ริมคลองบางราวนก ตำบลมหาสวัสดิ์ อำเภอบางกรวย จังหวัดนนทบุรี

3.4.1.3 สร้างโปรแกรมมือถือแอนดรอยด์เพื่อการนำเที่ยวรอบชมชนบ้านโบราณ 100 ปี ริมคลองบางราวนก ตำบลมหาสวัสดิ์ อำเภอบางกรวย จังหวัดนนทบรี

3.4.1.4 ตรวจสอบคุณภาพของโปรแกรมมือถือแอนดรอยด์เพื่อการนำเที่ยวรอบชุมชน บ้านโบราณ 100 ปี ริมคลองบางราวนก ตำบลมหาสวัสดิ์ อำเภอบางกรวย จังหวัดนนทบุรี โดย ผู้เชี่ยวชาญ

3.4.2 กระบวนการสร้างแบบสอบถามความพึงพอใจโปรแกรมมือถือแอนดรอยด์เพื่อการนำ เที่ยวรอบชุมชนบ้านโบราณ 100 ปี ริมคลองบางราวนก ตำบลมหาสวัสดิ์ อำเภอบางกรวย จังหวัด นนทบุรีโดยศึกษาวิธีการสร้างและสร้างแบบสอบถามความพึงพอใจเกี่ยวกับการใช้งานโปรแกรมมือ ถือแอนดรอยด์เพื่อการนำเที่ยวรอบชุมชนบ้<mark>านโบราณ 1</mark>00 ปี ริมคลองบางราวนก ตำบลมหาสวัสดิ์ ้อำเภอบางกรวย จังหวัดนนทบุรีจากเอ<mark>กสารและงานวิจัยที่เกี่ย</mark>วข้อง

3.4.3 กระบวนการดำเนิน<mark>การทดลองและการเก็บรวบรว</mark>มข้อมูล

ผู้วิจัยแนะนำโปรแ<mark>กรมมื</mark>อถื<mark>อแอนดรอยด์เพื่อการน</mark>ำเที่ยวรอบชุมชนบ้านโบราณ 100 ี่ปี ริมคลองบางราวนก ตำบลมหา<mark>สวัสดิ์</mark> อ<mark>ำเภอบางกรว</mark>ย จั<mark>งหวัด</mark>นนทบุรี ให้แก่กลุ่มตัวอย่าง ให้ทำ การดาวน์โหลดแอปพลิเคชั่นผ่านทาง QR Code และทำการประเมินความพึงพอใจของสื่อผ่านระบบ יטא <sub>ווא</sub>יש ออนไลน์

#### **3.5 การออกแบบโปรแกรม**

โปรแกรมมือถือแอนดรอยด์เพื่อการนำเที่ยวรอบชมชนบ้านโบราณ 100 ปี ริมคลองบางราว ้ นก ตำบลมหาสวัสดิ์ อำเภอบางกรวย จังหวัดนนทบุรี มีขั้นตอนการออกแบบโปรแกรมดังนี้

3.5.1 การศึกษาค้นคว้าข้อมูล

ศึกษาและวิเคราะห์ข้อมูลเกี่ยวกับโปรแกรมมือถือแอนดรอยด์เพื่อการนำเที่ยวรอบ ี่ ชุมชนบ้านโบราณ 100 ปี ริมคลองบางราวนก ตำบลมหาสวัสดิ์ อำเภอบางกรวย จังหวัดนนทบุรี เพื่อ ้ทำการวางโครงสร้างของโปรแกรม ศึกษาหลักการทำเทคนิคการพัฒนาโปรแกรมมือถือแอนดรอยด์ ้ด้วย MIT App Inventor จากตำรา เอกสารงานวิจัย และสิ่งพิมพ์อื่นๆ ที่เกี่ยวข้องเพื่อนำมาใช้ในการ พัฒนางานวิจัย

3.5.2 การออกแบบและพัฒนา

การออกแบบจะเริ่มจากการศึกษาเอกสารและงานวิจัยที่เกี่ยวข้องกับการพัฒนา โปรแกรมมือถือแอนดรอยด์เพื่อการนำเที่ยวรอบชุมชนบ้าน 100 ปี ริมคลองบางราวนก ตำบลมหา สวัสดิ์ อำเภอบางกรวย จังหวัดนนทบุรี และมาทำการวิเคราะห์ สังเคราะห์ เพื่อการออกแบบและ ้สร้างโปรแกรม โดยมีการดำเนินการสร้างแบบประเมินคุณภาพเพื่อให้ผู้เชี่ยวชาญทำการประเมิน และ เมื่อโปรแกรมพัฒนาเรียบร้อยก็จะให้ผู้เชี่ยวชาญทำการประเมินโปรแกรมเพื่อการแก้ไขปรับปรุง แล้ว จึงนำโปรแกรมที่ปรับปรุงแล้วนำไปใช้กับกลุ่มตัวอย่าง เพื่อทำการประเมินความพึงพอใจ และสรุปผล ดังภาพที่ 2.2

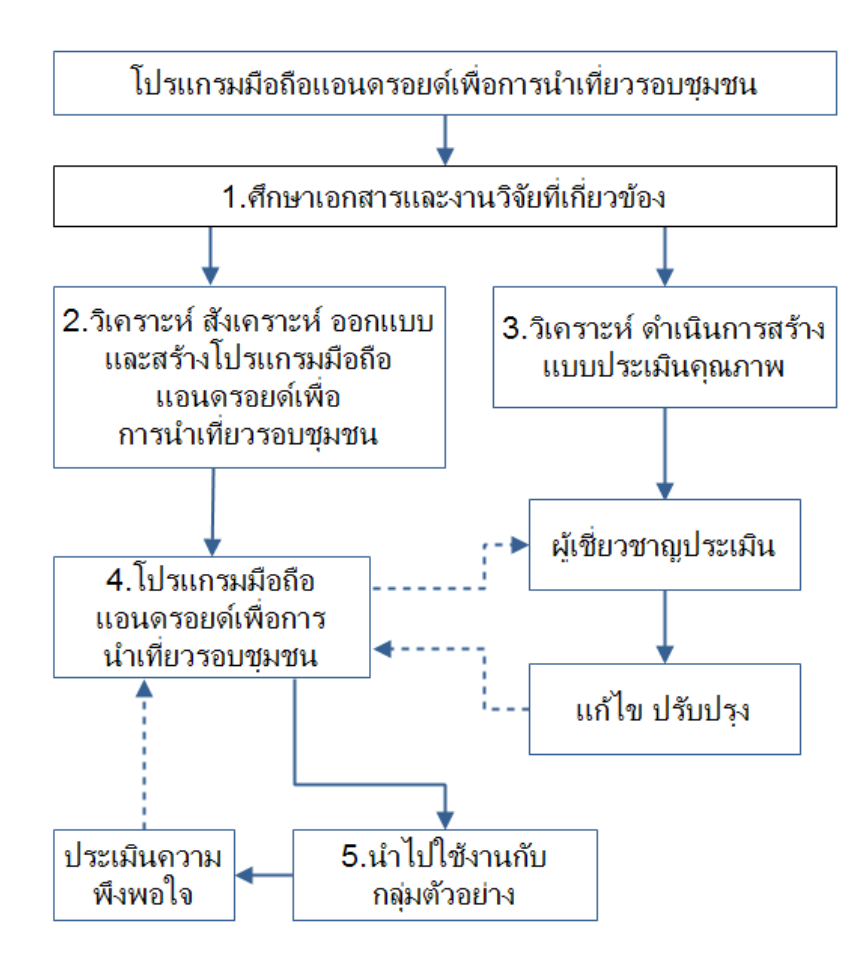

**ภาพที่3.2** การออกแบบและพัฒนางานวิจัย

### **3.6 การสร้างและตรวจสอบคุณภาพเครื่องมือ**

ผู้วิจัยได้ด าเนินการสร้างและตรวจสอบคุณภาพเครื่องมือวิจัย ตามขั้นตอนดังนี้

3.6.1 ศึกษาค้นคว้าจากตำรา เอกสาร และงานวิจัยที่เกี่ยวข้องกับความพึงพอใจ เพื่อเป็น แนวทางในการกำหนดขอบเขต และเป็นข้อมูลพื้นฐานของเนื้อหาในการสร้างแบบสอบถาม

3.6.2 ศึกษาการสร้างแบบสอบถามตามมาตราส่วนประมาณค่าตามแนวคิดของ ลิเคิร์ท (Likert)

3.6.3 สร้างแบบสอบถามแบบสอบถามความพึงพอใจโปรแกรมมือถือแอนดรอยด์เพื่อการนำ เที่ยวรอบชุมชนบ้านโบราณ 100 ปี ริมคลองบางราวนก ตำบลมหาสวัสดิ์ อำเภอบางกรวย จังหวัด นนทบุรีลักษณะของแบบสอบถามแบ่งออกเป็น 3 ตอน ดังนี้

**ตอนที่1** ข้อมูลส่วนตัวของผู้ประเมิน

**ตอนที่ 2** ข้อคำถามเกี่ยวกับโปรแกรมประยุกต์แอนดรอยด์ เรื่อง สถานที่สำคัญของโลกด้วย เทคโนโลยีเสมือนจริง กำหนดระดับความคิดเห็นโดยใช้มาตรวัดตามแนวคิดของลิกเคอร์ท (Likert) (พิสณุ ฟองศรี, 2552: 193) เป็นมาตราส่วนประมาณค่า (Rating Scale) ในแต่ละข้อมีระดับความคิดเห็น 5 ระดับ คือ

> หมายถึง มีความพึงพอใจมากที่สุด ี่ 4 หมายถึ<mark>่ง มี</mark>ความพึ่งพอใจมาก 3 หมายถึ<mark>ง มีค</mark>วาม<mark>พึ่งพอใจปาน</mark>กลา<mark>ง</mark> หมายถึง มีความพึงพอใจน้อย หมายถึง มีความพึงพอใจน้อยที่สุด และได้กำหนดเกณฑ์ในการแปลความหมายดังนี้ .50 – 5.00 หมายถึง ผู้ประเมินคิดว่ามีความพึงพอใจมากที่สุด .50 – 4.49 หมายถึง ผู้ประเมินคิดว่ามีความพึงพอใจมาก .50 – 3.49 หมายถึง ผู้ประเมินคิดว่ามีความพึงพอใจปานกลาง .50 – 2.49 หมายถึง ผู้ประเมินคิดว่ามีความพึงพอใจน้อย .00 – 1.49 หมายถึง ผู้ประเมินคิดว่ามีความพึงพอใจน้อยที่สุด

**ตอนที่3** ข้อเสนอแนะอื่น ๆ

3.6.4 สร้างแบบทดสอบวัดความเที่ยงตรงเชิงเนื้อหา จากนั้นนำไปให้ผู้เชี่ยวชาญ จำนวน 3 ท่าน คือ

1. ผู้ช่วยศาสตราจารย์ ดร.พีระศักดิ์ อินทรไพบูลย์ อาจารย์ประจำภาควิชาคณิตศาสตร์ และสถิติ คณะวิทยาศาสตร์และเทคโนโลยี มหาวิทยาลัยธรรมศาสตร์ (ศูนย์รังสิต) อำเภอคลองหลวง จังหวัดปทุมธานีเป็นผู้เชี่ยวชาญด้านการพัฒนาโปรแกรม

2. อาจารย์วิธีสิงห์บุระอุดม อาจารย์พิเศษ สาขาวิชาเทคโนโลยีสารสนเทศ คณะ ้ เทคโนโนโลยีดิจิทัล มหาวิทยาลัยราชพฤกษ์ อำเภอบางกรวย จังหวัดนนทบรี เป็นผ้เชี่ยวชาญด้านการ พัฒนาโปรแกรมมือถือแอนดรอยด์

3. นายวุฒินันท์ นาคทอง หัวหน้าแผนกคอมพิวเตอร์กราฟฟิกส์ บริษัท คิว แอดเวอร์ไทซิ่ง ้จำกัด อำเภอเมือง จังหวัดนนทบุรี เป็นผู้เชี่ยวชาญด้านการออกแบบคอมพิวเตอร์กราฟฟิกส์

โดยผู้เชี่ยวชาญทั้ง 3 ท่านทำการตรวจพิจารณาความเที่ยงตรงของเนื้อหา เพื่อให้ ครอบคลุมในเรื่องที่ทำวิจัย ซึ่งสถิติที่จะนำมาหาความเที่ยงตรงคือ การหาค่าความสอดคล้องระหว่าง ข้อคำถามกับเนื้อหา (Index of item Objective Congruence: IOC) ซึ่งเกณฑ์ในการตรวจพิจารณา ข้อคำถามมีดังนี้ (พิชิต ฤทธิ์จรูญ, 2550: 151)

ให้คะแนน +1 ถ้าแน่ใจว่าข้อคำถาม<mark>วัดได้ตรง</mark>ตามวัตถุประสงค์ที่ตั้งไว้

์ ให้คะแนน 0 ถ้าไม่แน่ใจข้อ<mark>คำถามวัดได้ตรงตามวัตถ</mark>ุประสงค์ที่ตั้งไว้

์ ให้คะแนน -1 ถ้าแน่ใจว่าข้<mark>อคำถามวัดได้ไม่ตรงตามวัตถ</mark>ุประสงค์ที่ตั้งไว้

ี นำผลคะแนนที่ได้จากผู้เชี<mark>่ยวช</mark>าญ มาคำนวณหาค่า<mark>ความ</mark>สอดคล้อง ระหว่างข้อคำถามกับ ้วัตถุประสงค์ (IOC) โดยใช้สูตรข<mark>องโร</mark>วิเน<mark>ลลีและแฮมเ</mark>บลตัน (ล้วน สายยศ และ อังคณา สายยศ, 2543: 248-249) ดังนี้ RUK UNIVE

$$
_{\text{IOC}} = \frac{\Sigma H}{N}
$$

N

IOC หมายถึง ดัชนีความสอดคล้องมีค่าอยู่ระหว่าง -1 ถึง +1

 $\Sigma$ R หมายถึง ผลรวมของการพิจารณาของผู้เชี่ยวชาญ

N หมายถึง จำนวนผู้เชี่ยวชาญ

เมื่อได้ค่า IOC จะนำค่าที่ได้มาพิจารณาเพื่อนำไปใช้ในการทดสอบ ซึ่งเกณฑ์สำหรับพิจารณา มีดังนี้ข้อคำถามที่มีค่า IOC ตั้งแต่ 0.67 - 1.00 มีความเที่ยงตรงสูง สามารถนำไปใช้ได้ ข้อคำถามที่มี ค่า IOC ต่ำกว่า 0.50 ยังไม่สามารถนำไปใช้ ผู้วิจัยจะดำเนินการแก้ไขตามคำแนะนำของผู้เชี่ยวชาญ

3.5.5 นำแบบสอบถาม มาปรับปรุงแก้ไข เพื่อตรวจสอบความถูกต้องชัดเจนอีกครั้ง

### **3.7 การเก็บรวบรวมข้อมูล**

ในการเก็บรวบรวมข้อมูลการยอมรับการพัฒนาโปรแกรมมือถือแอนดรอยด์เพื่อการนำเที่ยว รอบชมชนบ้านโบราณ 100 ปี ริมคลองบางราวนก ตำบลมหาสวัสดิ์ อำเภอบางกรวย จังหวัดนนทบรี จากการประเมินความพึงพอใจโดยผู้ใช้งาน คือกลุ่มผู้ใช้งาน จำนวน 50 คน ซึ่งจะเป็นผู้ใช้งาน โปรแกรม โดยการเลือกตัวอย่างแบบบังเอิญ (Accidental Sampling) โดยผู้วิจัยดำเนินการเก็บ รวบรวมข้อมูลด้วยตนเอง

## **3.8 การวิเคราะห์ข้อมูล**

3.8.1 ข้อมูลส่วนตัวของผู้ประเมิน วิเคราะห์โดยการแจกแจงความถี่ และหาค่าร้อยละ

3.8.2 ข้อมูลความพึงพอใจโปรแกรมมือถือแอนดรอยด์เพื่อการนำเที่ยวรอบชุมชนบ้าน โบราณ 100 ปี ริมคลองบางราวนก ตำบลมหาสวัสดิ์ อำเภอบางกรวย จังหวัดนนทบุรี วิเคราะห์โดย การค่าเฉลี่ย ( *x* ) และส่วนเบี่ยงเบนมาตรฐาน (Standard Deviation)

## **3.9 สถิติที่ใช้ในการวิเคราะห์ข้อมูล**

สถิติที่ใช้ในการวิเคราะห์แบบสอบถามเพื่อประเมินความพึงพอใจจากค่าเฉลี่ย (Mean) และ ส่วนเบี่ยงเบนมาตรฐาน (Standard Deviation)

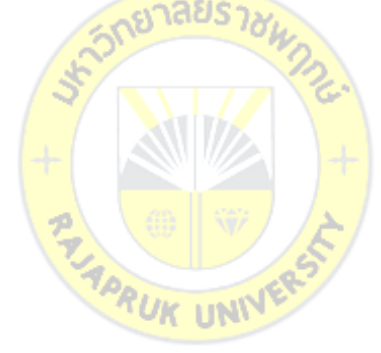

# **บทที่4 ผลการด าเนินงานและวิเคราะห์ข้อมูล**

การวิจัยเรื่องโปรแกรมมือถือแอนดรอยด์เพื่อการนำเที่ยวรอบชุมชนบ้านโบราณ 100 ปี ริม ้ คลองบางราวนก ตำบลมหาสวัสดิ์ อำเภอบางกรวย จังหวัดนนทบุรี เป็นการวิจัยเชิงทดลอง (Experimental Research) นนทบุรี เพื่อเป็นแอปพลิเคชันสำหรับนักท่องเที่ยวที่เดินทางมายังชุมชน ใช้ในการแนะนำสถานที่ท่องเที่ยวในบริเวณใกล้เคียงและสามารถนำทางไปยังสถานที่ท่องเที่ยวนั้น ๆ ได้โดยใช้สมาร์ทโฟนแอนดรอยด์ แล้วทำการประเมินความพึงพอใจโดยกลุ่มผู้ใช้งานที่เป็น นักท่องเที่ยว จำนวน 50 คน ซึ่งจะเป็นผู้ใช้โปรแกรมในการท่องเที่ยว ซึ่งผลการดำเนินงานสามารถ แบ่งออกเป็น 2 ส่วนได้ดังนี้

4.1 ผลการพัฒนา

4.2 ผลการวิเคราะห์ความพึงพอใจจากกลุ่มตัวอย่าง

### **4.1 ผลการพัฒนา**

ี การวิจัยเรื่อง โปรแกรมมื<mark>อถือแ</mark>อนดรอยด์เพื่อการนำ<mark>เที่ย</mark>วรอบชุมชนบ้านโบราณ 100 ปี ริม ี คลองบางราวนก ตำบลมหาสวัสดิ์ <mark>อำเภอบางกรวย จัง</mark>หวัด<mark>นนท</mark>บุรี มีผลการพัฒนาได้โปรแกรมที่มี หน้าจอการทำงาน ดังภาพที่ 4.1 **RUK UNIV** 

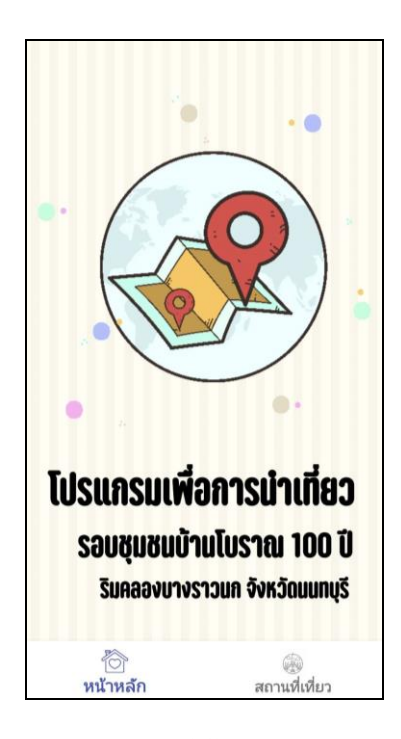

## **ภาพที่4.1** หน้าจอหลักของโปรแกรม

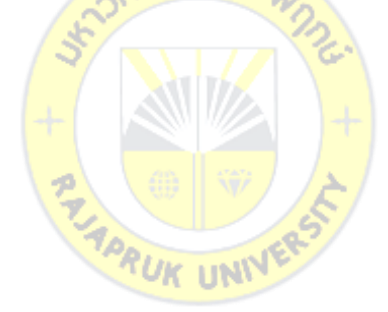

โดยในหน้าจอหลักของโปรแกรมจะมีเมนูที่น าไปสู่สถานที่ท่องเที่ยวที่อยู่ในบริเวณชุมขนบ้าน โบราณ 100 ปี ตำบลมหาสวัสดิ์ อำเภอบางกรวย จังหวัดนนทบุรี ซึ่งจะมีทั้งหมด 7 สถานที่ คือ วัดศรี เรืองบุญ ศาลเจ้าแม่ทับทิม บ้านโบราณร้อยปีสวนสมุนไพรเฉลิมพระเกียรติสวนลัดดาวัลย์วัดบางไร ใน และวัดโคนอน ซึ่งสถานที่ทั้งหมดจะอยู่ในระยะไม่เกิน 20 กิโลเมตร ซึ่งสามารถขับรถเที่ยวได้ ภายใน 1 วันดังภาพที่ 4.2

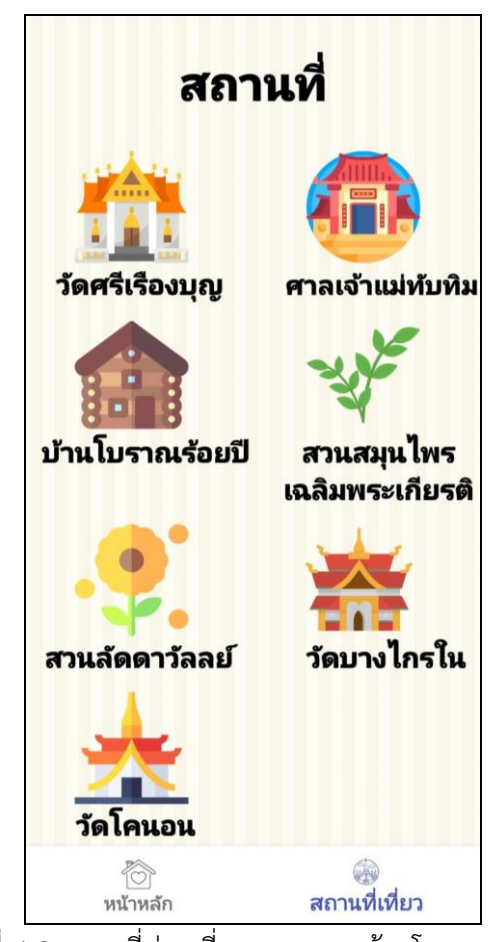

**ภาพที่4.2** สถานที่ท่องเที่ยวรอบชุมชนบ้านโบราณ 100 ปี

ผู้ใช้งานสามารถเลือกสถานที่ที่ต้องการจะไปได้ด้วยการกดเลือกที่รูปสถานที่ ก็จะนำไปสู่ หน้าจอสถานที่ท่องเที่ยว โดยถ้ากดที่วัดศรีเรืองบุญ ก็จะปรากฎดังภาพที่ 4.3

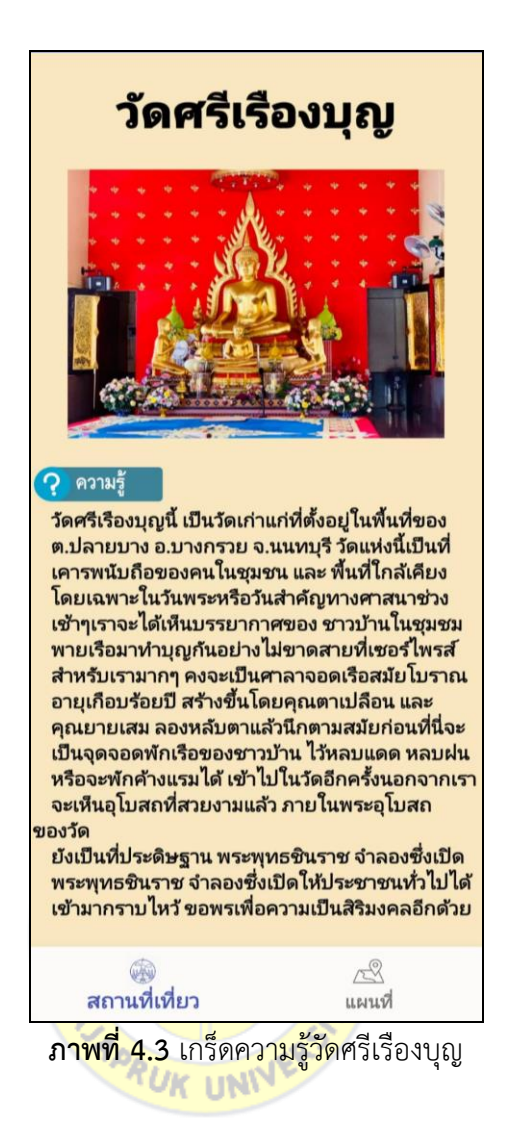

ในหน้าจอเกร็ดความรู้วัดศรีเรืองบุญจะมีเมนูด้านล่างหน้าจอ 2 เมนูคือสถานที่เที่ยว กดเพื่อ ึกลับไปยังหน้าจอสถานที่เที่ยว 7 แห่ง และ แผนที่ จะเข้าสู่การบอกตำแหน่งของสถานที่ท่องเที่ยว และพาไปสู่การนำทางไปยังวัดศรีเรืองบุญ ดังภาพที่ 4.4

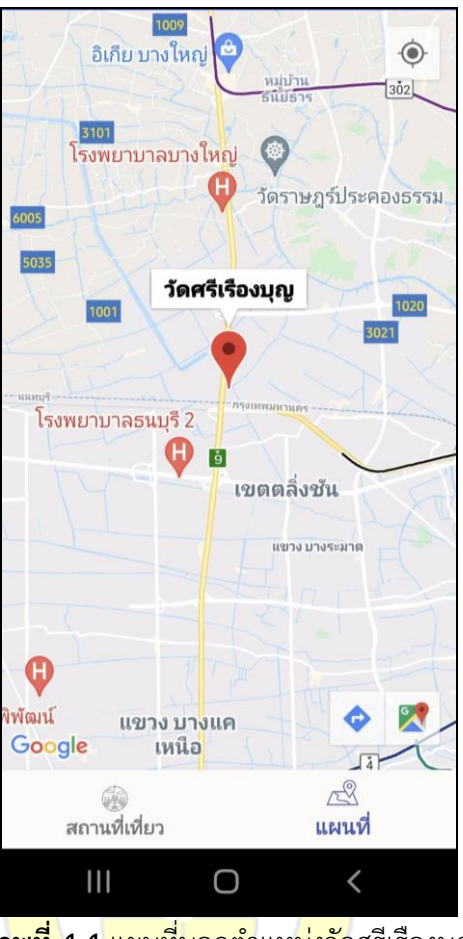

 $\pi$ ภ<mark>าพที่ 4.4 แผนที่บอกต</mark>ำแห<mark>น่งวั</mark>ดศรีเรืองบุญ

จากภาพ 4.4 มุมด้านล่างจะการการ<mark>นำทางโดยผ่</mark>านทางแอปพลิเคชัน Google Map โดย ผู้ใช้งานต้องมีการติดตั้งไว้ก่อนแล้ว โดยสามารถนำทางได้ตามความต้องการของผู้ใช้งาน ผู้ใช้งาน และ น าทางไปยังวัดศรีเรืองบุญ

จากนั้นผู้ใช้งานสามารถเลือกสถานที่ท่องเที่ยวต่อไปได้ตามความต้องการโดยการเลือกเมนู สถานที่เที่ยว ก็จะกลับไปยังหน้าสถานที่เที่ยว

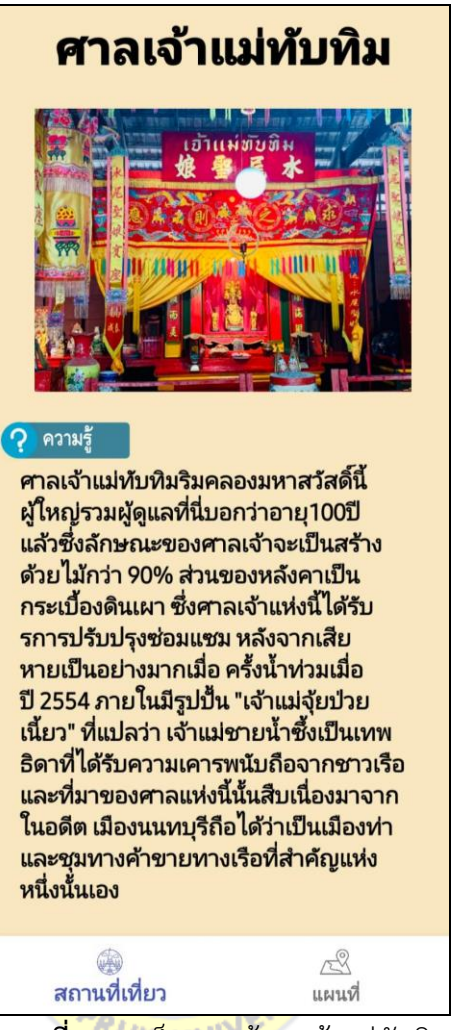

**ภาพที่4.5** เกร็ดความรู้ศาลเจ้าแม่ทับทิม

ในหน้าจอเกร็ดความรู้ศาลเจ้าแม่ทับทิมจะมีเมนูด้านล่างหน้าจอ 2 เมนูคือสถานที่เที่ยว กด เพื่อกลับไปยังหน้าจอสถานที่เที่ยว 7 แห่ง และ แผนที่ จะเข้าสู่การบอกตำแหน่งของสถานที่ท่องเที่ยว และพาไปสู่การนำทางไปยังศาลเจ้าแม่ทับทิม ดังภาพที่ 4.6

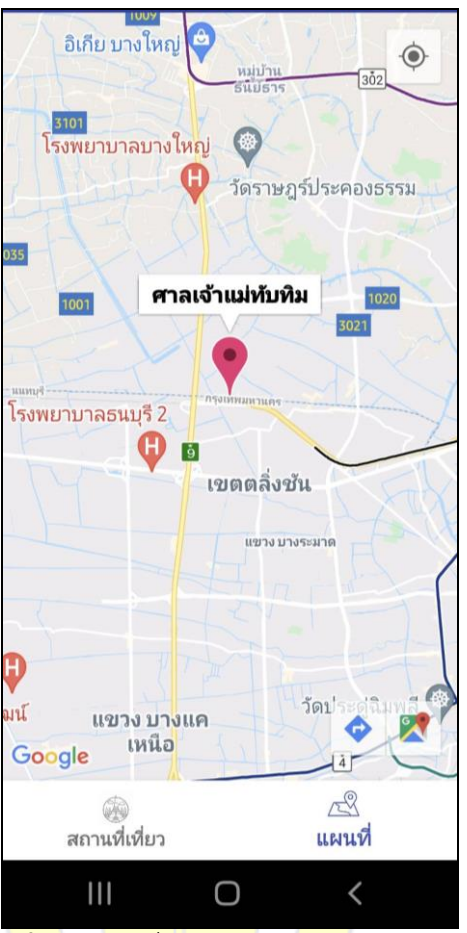

**ิภาพ<mark>ที่ 4.6</mark> แ<mark>ผนที่บอกตำแหน่งศาล</mark>เจ้าแม่ทับทิม** 

จากภาพ 4.6 มุมด้านล่างจะการการนำทางโดยผ่านทางแอปพลิเคชัน Google Map โดย ผู้ใช้งานต้องมีการติดตั้งไว้ก่อนแล้ว โดยสามารถนำทางได้ตามความต้องการของผู้ใช้งาน และนำทาง ไปยังศาลเจ้าแม่ทับทิม

จากนั้นผู้ใช้งานสามารถเลือกสถานที่ท่องเที่ยวต่อไปได้ตามความต้องการโดยการเลือกเมนู สถานที่เที่ยว ก็จะกลับไปยังหน้าสถานที่เที่ยว

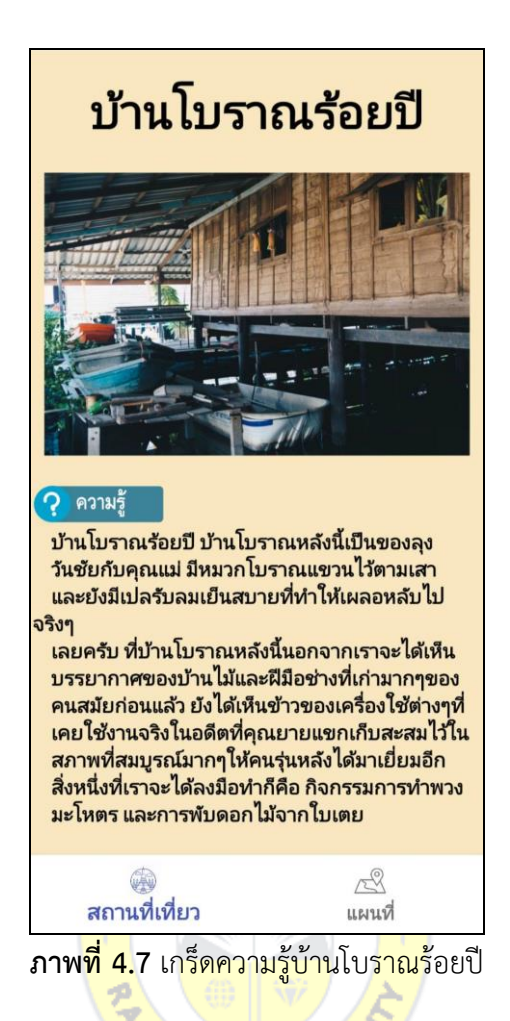

์ ในหน้าจอเกร็ดความรู้บ้านโบราณ<mark>ร้อยปีจะมีเมนูด้าน</mark>ล่างหน้าจอ 2 เมนู คือสถานที่เที่ยว กด <u>เพื่อกลับไปยังหน้าจอสถานที่เที่ยว 7 แห่ง และ แผนที่ จะเข้าสู่การบอกตำแหน่งของสถานที่ท่องเที่ยว</u> และพาไปสู่การนำทางไปยังบ้านโบราณร้อยปี ดังภาพที่ 4.8

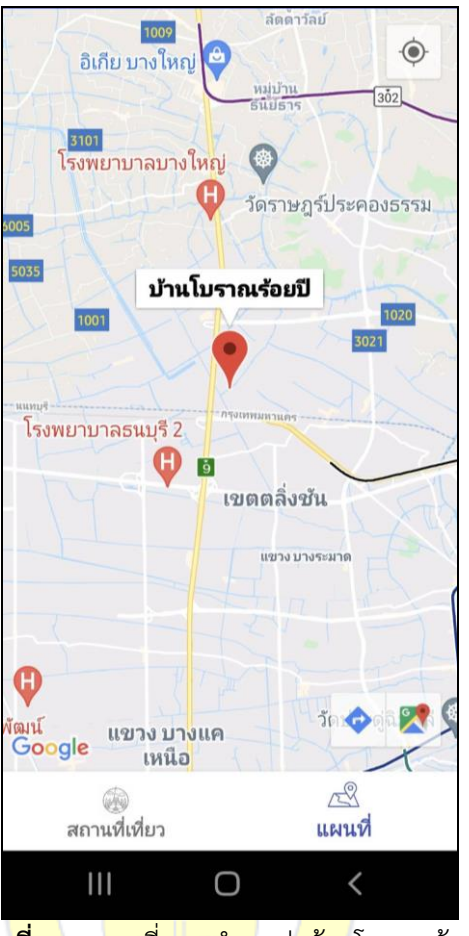

**ภาพ<mark>ที่ 4.</mark>8 แ<mark>ผนที่บอกตำแ</mark>หน่<mark>งบ้าน</mark>โบราณร้อยปี** 

จากภาพ 4.8 มุมด้านล่างจะการ<mark>การนำทางโดยผ่า</mark>นทางแอปพลิเคชัน Google Map โดย ผู้ใช้งานต้องมีการติดตั้งไว้ก่อนแล้ว โดยสามารถนำทางได้ตามความต้องการของผู้ใช้งาน และนำทาง ไปยังบ้านโบราณร้อยปี

จากนั้นผู้ใช้งานสามารถเลือกสถานที่ท่องเที่ยวต่อไปได้ตามความต้องการโดยการเลือกเมนู สถานที่เที่ยว ก็จะกลับไปยังหน้าสถานที่เที่ยว

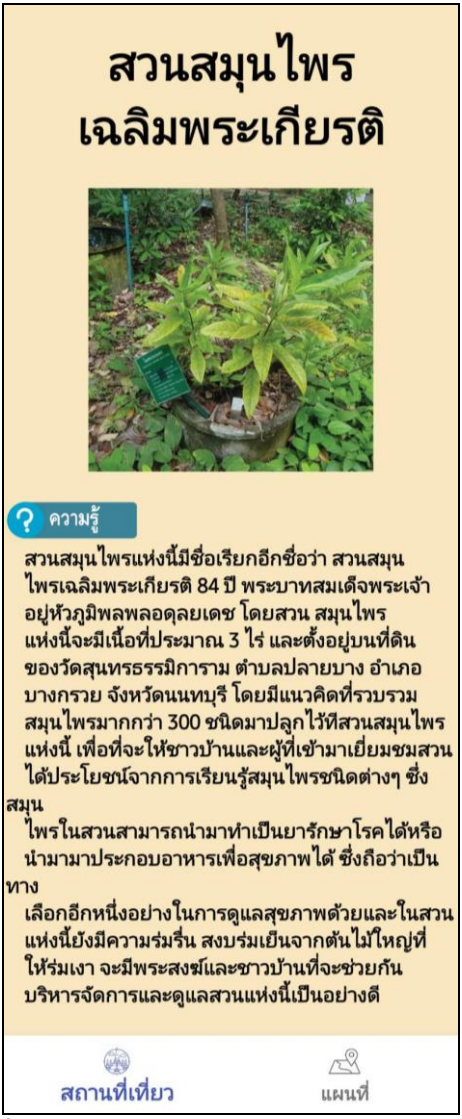

**ภาพที่4.9** เกร็ดความรู้สวนสมุนไพรเฉลิมพระเกียรติ

ในหน้าจอเกร็ดความรู้สวนสมุนไพรเฉลิมพระเกียรติจะมีเมนูด้านล่างหน้าจอ 2 เมนูคือ ี สถานที่เที่ยว กดเพื่อกลับไปยังหน้าจอสถานที่เที่ยว 7 แห่ง และ แผนที่ จะเข้าสู่การบอกตำแหน่งของ ิสถานที่ท่องเที่ยว และพาไปสู่การนำทางไปยังสวนสมุนไพรเฉลิมพระเกียรติ ดังภาพที่ 4.10

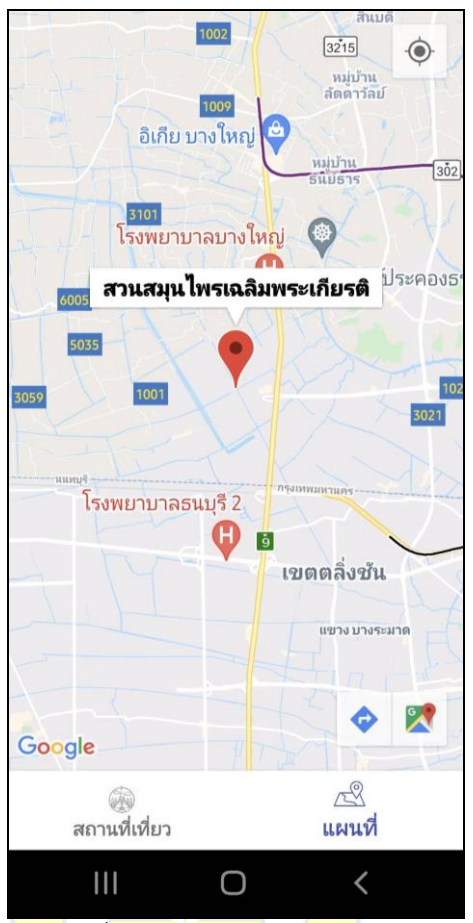

 $\pi$ **ภาพที่ 4.1<mark>0 แผ</mark>นที่บอกตำแหน่งสวน<mark>สมุน</mark>ไพรเฉลิมพระเกียรติ** 

จากภาพ 4.10 มุมด้านล่างจะการการนำทางโดยผ่านทางแอปพลิเคชัน Google Map โดย ผู้ใช้งานต้องมีการติดตั้งไว้ก่อนแล้ว โดยสามารถนำทางได้ตามความต้องการของผู้ใช้งาน และนำทาง ไปยังสวนสมุนไพรเฉลิมพระเกียรติ

จากนั้นผู้ใช้งานสามารถเลือกสถานที่ท่องเที่ยวต่อไปได้ตามความต้องการโดยการเลือกเมนู สถานที่เที่ยว ก็จะกลับไปยังหน้าสถานที่เที่ยว

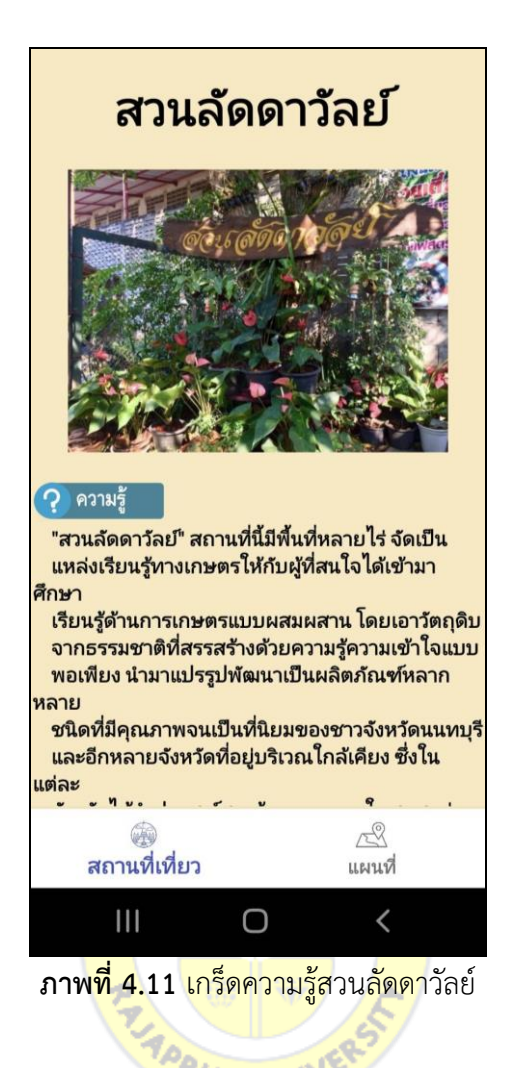

ในหน้าจอเกร็ดความรู้สวนลัดดาวัลย์จะมีเมนูด้านล่างหน้าจอ 2 เมนูคือสถานที่เที่ยว กดเพื่อ ึกลับไปยังหน้าจอสถานที่เที่ยว 7 แห่ง และ แผนที่ จะเข้าสู่การบอกตำแหน่งของสถานที่ท่องเที่ยว และพาไปสู่การนำทางไปยังสวนลัดดาวัลย์ ดังภาพที่ 4.12

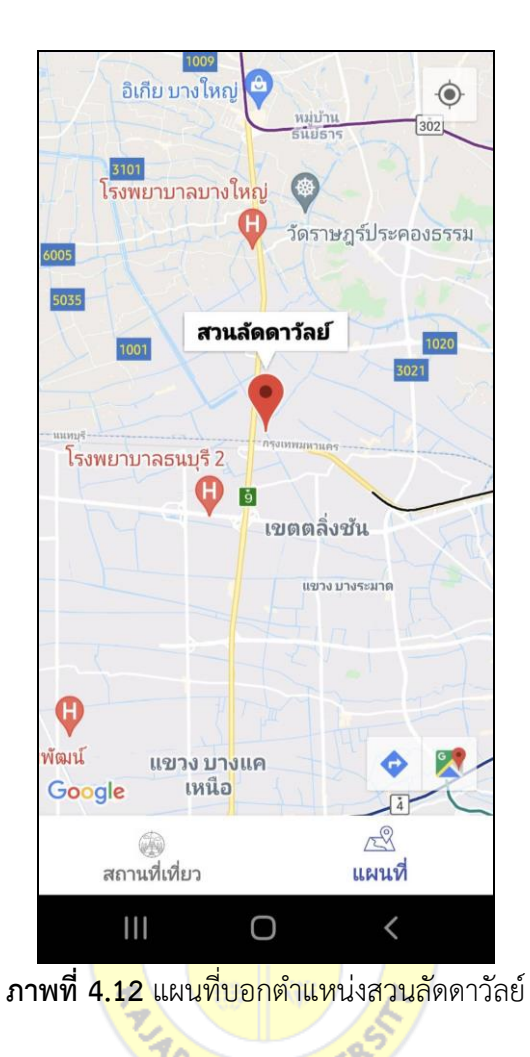

จากภาพ 4.12 มุมด้านล่างจะการการ<mark>นำทางโดยผ่</mark>านทางแอปพลิเคชัน Google Map โดย ผู้ใช้งานต้องมีการติดตั้งไว้ก่อนแล้ว โดยสามารถนำทางได้ตามความต้องการของผู้ใช้งาน และนำทาง ไปยังสวนลัดดาวัลย์

จากนั้นผู้ใช้งานสามารถเลือกสถานที่ท่องเที่ยวต่อไปได้ตามความต้องการโดยการเลือกเมนู สถานที่เที่ยว ก็จะกลับไปยังหน้าสถานที่เที่ยว

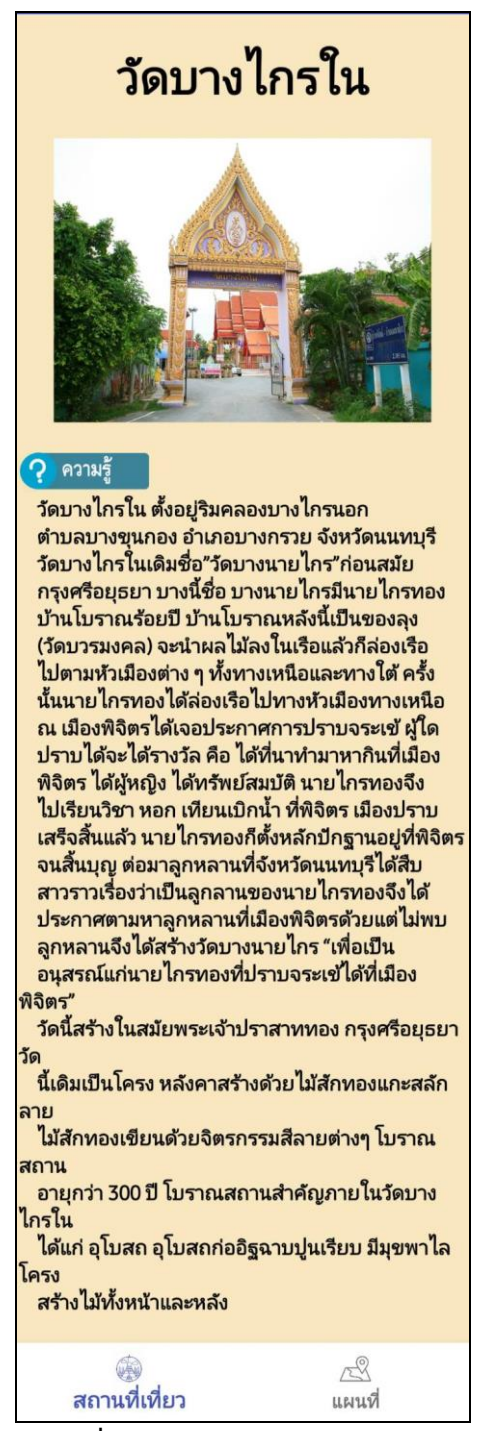

**ภาพที่4.13** เกร็ดความรู้วัดบางไกรใน

ในหน้าจอเกร็ดความรู้วัดบางไกรในจะมีเมนูด้านล่างหน้าจอ 2 เมนูคือสถานที่เที่ยว กดเพื่อ ึกลับไปยังหน้าจอสถานที่เที่ยว 7 แห่ง และ แผนที่ จะเข้าสู่การบอกตำแหน่งของสถานที่ท่องเที่ยว และพาไปสู่การนำทางไปยังวัดบางไกรใน ดังภาพที่ 4.14

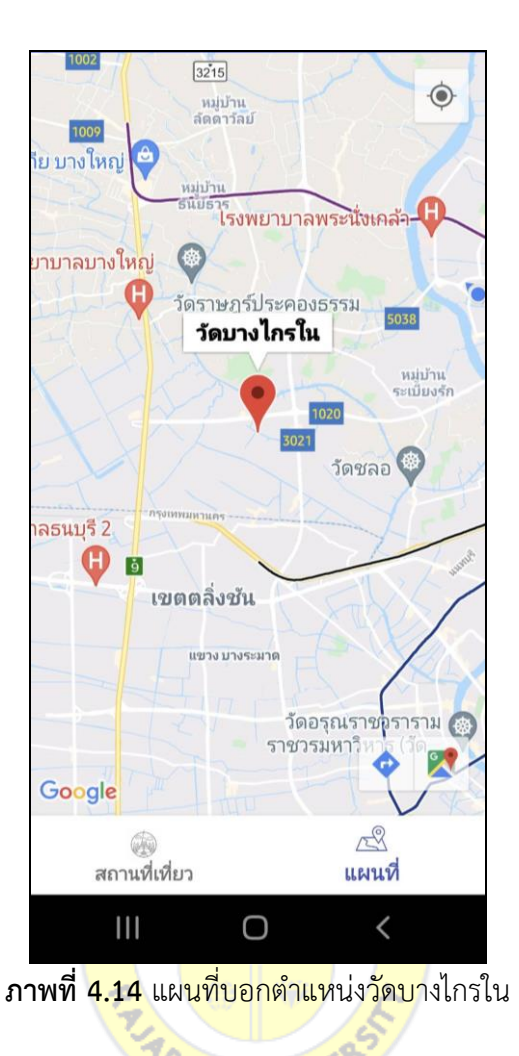

จากภาพ 4.14 มุมด้านล่างจะการการ<mark>นำทางโดยผ่</mark>านทางแอปพลิเคชัน Google Map โดย ผู้ใช้งานต้องมีการติดตั้งไว้ก่อนแล้ว โดยสามารถนำทางได้ตามความต้องการของผู้ใช้งาน และนำทาง ไปยังวัดบางไกรใน

จากนั้นผู้ใช้งานสามารถเลือกสถานที่ท่องเที่ยวต่อไปได้ตามความต้องการโดยการเลือกเมนู สถานที่เที่ยว ก็จะกลับไปยังหน้าสถานที่เที่ยว

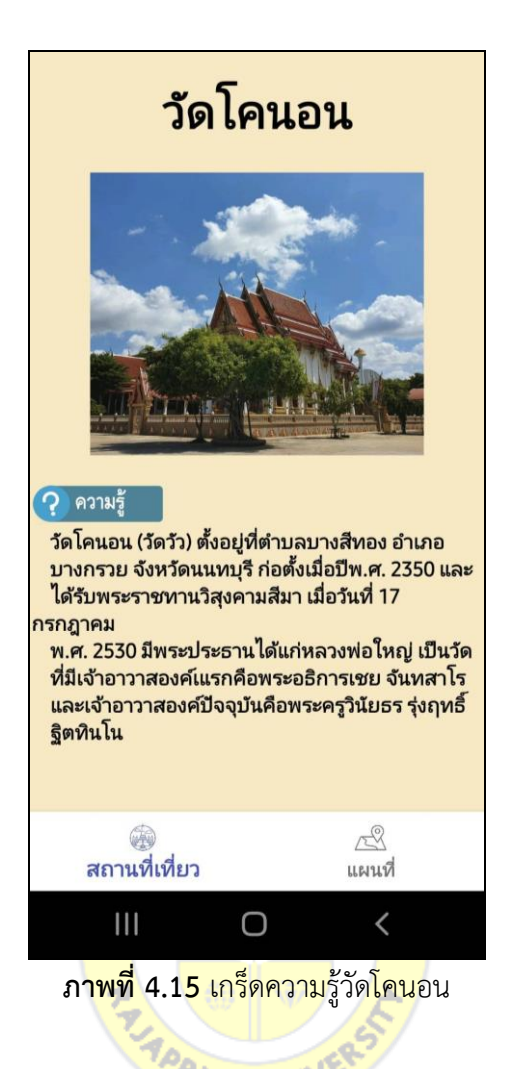

ในหน้าจอเกร็ดความรู้วัดโคนอนจะมีเมนูด้านล่างหน้าจอ 2 เมนูคือสถานที่เที่ยว กดเพื่อ ึกลับไปยังหน้าจอสถานที่เที่ยว 7 แห่ง และ แผนที่ จะเข้าสู่การบอกตำแหน่งของสถานที่ท่องเที่ยว และพาไปสู่การนำทางไปยังวัดโคนอน ดังภาพที่ 4.16

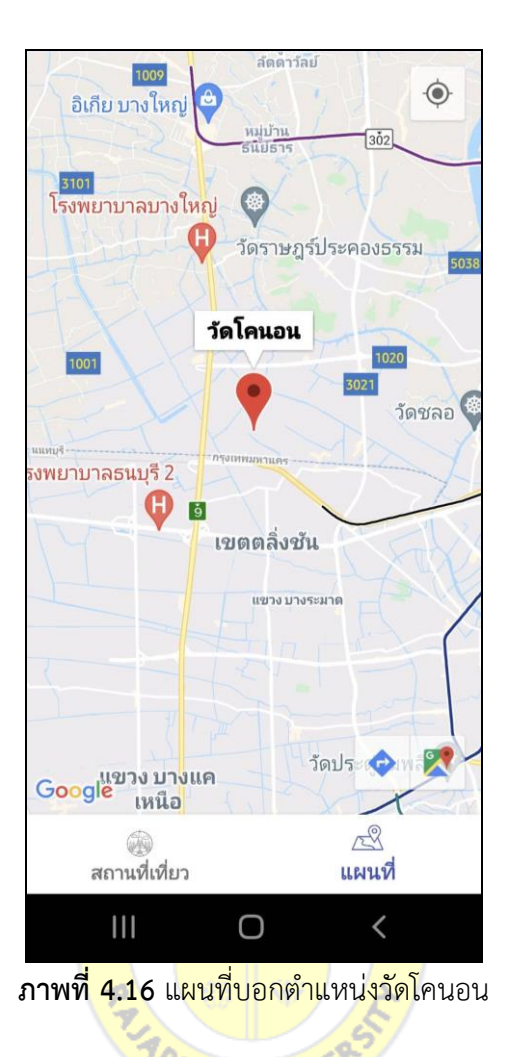

จากภาพ 4.16 มุมด้านล่างจะการการ<mark>นำทางโดยผ่</mark>านทางแอปพลิเคชัน Google Map โดย ผู้ใช้งานต้องมีการติดตั้งไว้ก่อนแล้ว โดยสามารถนำทางได้ตามความต้องการของผู้ใช้งาน และนำทาง ไปยังวัดโคนอน

จากนั้นผู้ใช้งานสามารถเลือกสถานที่ท่องเที่ยวต่อไปได้ตามความต้องการโดยการเลือกเมนู สถานที่เที่ยว ก็จะกลับไปยังหน้าสถานที่เที่ยว

### **4.2 ผลการวิเคราะห์ความพึงพอใจจากกลุ่มตัวอย่าง**

ผลการประเมินประสิทธิภาพของโปรแกรมมือถือแอนดรอยด์เพื่อการนำเที่ยวรอบชุมชนบ้าน 100 ปี ริมคลองบางราวนก ตำบลมหาสวัสดิ์ อำเภอบางกรวย จังหวัดนนทบุรี ในแต่ละด้านจะแสดง ค่าเฉลี่ย ( ${\overset{-}\xspace}$ ) และส่วนเบี่ยงเบนมาตรฐาน (SD) ของกลุ่มตัวอย่าง จำนวน 50 คน

| ด้านการออกแบบ                         | $\mathcal{X}$ | <b>SD</b> | เกณฑ์วัดผล        |
|---------------------------------------|---------------|-----------|-------------------|
| 1 ความสวยงามน่าใช้โดยรวม              | 4.42          | 0.61      | พึ่งพอใจมาก       |
| 2 ขนาดตัวอักษรมีความเหมาะสม           | 4.48          | 0.58      | พึ่งพอใจมาก       |
| 3 ภาพประกอบมีความเหมาะสม              | 4.52          | 0.58      | พึ่งพอใจมากที่สุด |
| 4 การใช้สีมีความเหมาะสม สวยงาม        | 4.44          | 0.61      | พึ่งพอใจมาก       |
| 5 การจัดวางองค์ประกอบมีความเข้าใจง่าย | 4.64          | 0.56      | พึ่งพอใจมากที่สุด |
| เฉลีย                                 | 4.50          | 0.59      | พึ่งพอใจมากที่สุด |

**ตารางที่4.1** ผลการวิเคราะห์ความพึงพอใจด้านการออกแบบ

จากตารางที่ 4.1 ผลการวิเคราะห์ความพึงพอใจด้านการออกแบบ พบว่าการจัดวาง ้องค์ประกอบมีความเข้าใจง่าย <mark>มีคว</mark>ามพึงพอใจมากที่สุด <mark>มีค่</mark>าเฉลี่ยที่ 4.64 และส่วนเบี่ยงเบน ้มาตรฐาน 0.56 รองลงมาคือภาพ<mark>ประกอบมีความเหมา</mark>ะส<mark>ม มี</mark>ค่าเฉลี่ยที่ 4.52 และส่วนเบี่ยงเบน มาตรฐาน 0.58 รองลงมาคือขนาดตัวอักษรมีความเหมาะสม มีค่าเฉลี่ยที่ 4.48 และส่วนเบี่ยงเบน มาตรฐาน 0.58 รองลงมาคือ การใช้สีมีความเหมาะสม สวยงาม มีค่าเฉลี่ยที่ 4.44 และส่วนเบี่ยงเบน มาตรฐาน 0.61 และสุดท้ายความสวยงามน่าใช้โดยรวม มีค่าเฉลี่ยที่ 4.42 และส่วนเบี่ยงเบน มาตรฐาน 0.61 และมีค่าเฉลี่ยรวมด้านการออกแบบอยู่ที่ 4.50 และส่วนเบี่ยงเบนมาตรฐาน 0.59 อยู่ ในเกณฑ์มีความพึงพอใจมากที่สุด

| ด้านประสิทธิภาพการใช้งาน            | $\chi$ | <b>SD</b> | เกณฑ์วัดผล        |
|-------------------------------------|--------|-----------|-------------------|
| 1 การดาวน์โหลดง่ายและสะดวกรวดเร็ว   | 4.48   | 0.54      | พึ่งพอใจมาก       |
| 2 การใช้งาน เข้าใจง่าย ไม่ยุ่งยาก   | 4.58   | 0.57      | พึ่งพอใจมากที่สุด |
| 3 การเข้าถึงข้อมูลได้รวดเร็ว        | 4.52   | 0.61      | พึงพอใจมากที่สุด  |
| 4 ข้อมูลสถานที่มีความชัดเจน น่าสนใจ | 4.64   | 0.56      | พึ่งพอใจมากที่สุด |
| 5 ประสิทธิภาพโดยรวมของแอปพลิเคชันมี | 4.70   | 0.46      | พึ่งพอใจมากที่สุด |
| ความเหมาะสม                         |        |           |                   |
| เฉลีย                               | 4.58   | 0.55      | พึ่งพอใจมากที่สุด |

**ตารางที่4.2** ผลการวิเคราะห์ความพึงพอใจด้านประสิทธิภาพการใช้งาน

จากตารางที่ 4.2 ผลการวิเคราะห์ความพึงพอใจด้านประสิทธิภาพการใช้งาน พบว่า ประสิทธิภาพโดยรวมของแอปพลิเคชันมีความเหมาะสม มีความพึงพอใจมากที่สุด มีค่าเฉลี่ยที่ 4.70 และส่วนเบี่ยงเบนมาตรฐาน 0.46 รองลงมาคือข้อมูลสถานที่มีความชัดเจน มีค่าเฉลี่ยที่ 4.64 และ ส่วนเบี่ยงเบนมาตรฐาน 0.56 รองลงมาคือการใช้งาน เข้าใจง่าย ไม่ยุ่งยาก มีค่าเฉลี่ยที่ 4.58 และส่วน เบี่ยงเบนมาตรฐาน 0.57 รองลงมาคือการเข้าถึงข้อมูลได้รวดเร็ว มีค่าเฉลี่ยที่ 4.52 และส่วนเบี่ยงเบน มาตรฐาน 0.61 และสุดท้ายก<mark>ารดา</mark>วน์โหลดง่ายและสะด<mark>วกรว</mark>ดเร็ว มีค่าเฉลี่ยที่ 4.48 และส่วน เบี่ยงเบนมาตรฐาน 0.54 และมีค่าเฉลี่ยรวมด้านประสิทธิภาพการใช้งาน อยู่ที่ 4.58 และส่วน เบี่ยงเบนมาตรฐาน 0.55 อยู่ในเกณฑ์ม<mark>ีความพึงพอใจมากที่สุด</mark>

# **บทที่5 สรุป อภิปรายผล และข้อเสนอแนะ**

การวิจัยเรื่องโปรแกรมมือถือแอนดรอยด์เพื่อการนำเที่ยวรอบชุมชนบ้าน 100 ปี ริมคลอง ้บางราวนก ตำบลมหาสวัสดิ์ อำเภอบางกรวย จังหวัดนนทบุรี เป็นการวิจัยเชิงทดลองเพื่อพัฒนา โปรแกรมประยุกต์แอนดรอยด์ซึ่งสามารถสรุปและอภิปรายผล และมีข้อเสนอแนะดังนี้

### **5.1 สรุป**

สรุปผลจากการทำวิจัยเรื่องโปรแกรมมือถือแอนดรอยด์เพื่อการนำเที่ยวรอบชุมชนบ้าน 100 ปี ริมคลองบางราวนก ตำบลมหาสวัสดิ์ อำเภอบางกรวย จังหวัดนนทบุรี พบว่าผู้ใช้งานนั้นสามารถ นำมาใช้งานได้ดี เมื่อติดตั้งโปรแกรมและเรียกโปรแกรมทำงาน จะพบกับหน้าจอหลักที่จะมีเมนูหน้า ี หลัก และสถานที่นำเที่ยว เมื่อเข้าสู่เมนู<mark>สถานที่นำเที่ยวแ</mark>ล้วจะมีสถานที่ 7 แห่งที่ผู้ใช้งานสามารถ เลือกเดินทางไปท่องเที่ยวได้ตามความต้องการ โดยทั้ง 7 แห่งจะอยู่ในพื้นที่รอบบ้าน 100 ปีในรัศมีไม่ เกิน 20 กิโลเมตร เมื่อเลือกสถานที่ที่ต้องการเดินทางไปก็จะมีข้อมูลความรู้เกี่ยวกับสถานที่นั้น โดยสังเขป และสามารถกดไปที่เมน<mark>ู แผ</mark>นที่ เพื่อเข้าสู่แผนที่ ถ้<mark>าผู้ใช้</mark>งานเลือกไปยังหมุดของสถานที่นั้น ี และกดปุ่มการนำทางที่ด้านล่างของ<mark>จอภาพ โปรแกรมจะเ</mark>ข้า<mark>สู่ Go</mark>ogle Map เพื่อนำทางไปยังสถานที่ ี นั้น ๆ ได้อย่างถูกต้อง สามารถนำมาอ<mark>ภิปรายผลได้ดังต่อไปนี้</mark>

5.1.1 ด้านการออกแบบ พบว่าความพึงพอใจด้านการออกแบบมีค่าเฉลี่ย 4.50 อยู่ในเกณฑ์ ที่มีความพึงพอใจมากที่สุด แสดงว่าผู้ตอบแบบประเมินทั้ง 50 ท่านมีความเห็นที่สอดคล้องกัน จึงสรุป ได้ว่าโปรแกรมมือถือแอนดรอยด์เพื่อการนำเที่ยวรอบชุมชนบ้าน 100 ปี ริมคลองบางราวนก ตำบล มหาสวัสดิ์อ าเภอบางกรวย จังหวัดนนทบุรีที่สร้างขึ้นมีความเหมาะสมด้านการออกแบบ มีความ สวยงามน่าใช้ขนาดตัวอักษร ภาพประกอบ การใช้สีมีความเหมาะสม สวยงาม และมีการจัดวาง องค์ประกอบเข้าใจง่าย

5.1.2 ด้านประสิทธิภาพการใช้งาน พบว่า ความพึงพอใจด้านประสิทธิภาพการใช้งานมี ค่าเฉลี่ยที่ 4.58 อยู่ในเกณฑ์ที่มีความพึงพอใจมากที่สุด แสดงว่าผู้ตอบแบบประเมินทั้ง 50 ท่านมี ความเห็นที่สอดคล้องกัน จึงสรุปได้ว่าโปรแกรมมือถือแอนดรอยด์เพื่อการนำเที่ยวรอบชุมชนบ้าน 100 ปี ริมคลองบางราวนก ตำบลมหาสวัสดิ์ อำเภอบางกรวย จังหวัดนนทบุรี ที่สร้างขึ้นมีความ เหมาะสมด้านประสิทธิภาพการใช้งาน ดาวน์โหลดง่ายรวดเร็ว ใช้งานเข้าใจง่ายไม่ยุ่งยาก เข้าถึงข้อมูล ได้รวดเร็ว มีข้อมูลสถานที่ชัดเจนน่าสนใจ และประสิทธิภาพโดยรวมมีความเหมาะสมมากที่สุด

#### **5.2 อภิปรายผลการวิจัย**

งานวิจัยเรื่องโปรแกรมมือถือแอนดรอยด์เพื่อการนำเที่ยวรอบชุมชนบ้าน 100 ปี ริมคลอง ้ บางราวนก ตำบลมหาสวัสดิ์ อำเภอบางกรวย จังหวัดนนทบุรี สอดคล้องกับงานวิจัยของ ธนกฤต โพธิ์ ขี (2560) เรื่อง การพัฒนาแอปพลิเคชันบนระบบปฏิบัติการแอนดรอยด์ "Taladnut Night Market" และศึกษาความพึงพอใจของกลุ่มตัวอย่างที่มีต่อแอปพลิเคชัน "Taladnut Night Market" โดยใช้ ึกลุ่มตัวอย่างในการทำวิจัยเป็นนักท่องเที่ยวในตลาดนัดกลางคืนจำนวน 100 คน โดยได้มาจากการสุ่ม แบบบังเอิญ (Accidental Sampling) ผลการวิจัย พบว่าผลการศึกษาความพึงพอใจของกลุ่ม นักท่องเที่ยวในตลาดนัดกลางคืนที่มีต่อแอปพลิเคชัน มีความพึงพอใจอยู่ในระดับมาก ที่สุด โดยมี ค่าเฉลี่ยเท่ากับ 4.85

นอกจากนั้นยังสอดคล้องกับงานของณฤทธิ์จึงสมาน และคณะ (2563). เรื่อง แอปพลิเคชัน พัฒนาอุตสาหกรรมท่องเที่ยวจังหวัด ซึ่งผู้ใช้พึงพอใจกับแอปพลิเคชันอุตสาหกรรมการท่องเที่ยวใน จังหวัดสุรินทร์ทั้ง 4 ด้าน ที่ระดับสูงสุดคือฟังก์ชันการทำงานของแอปพลิเคชัน ความทันสมัยของ แอพพลิเคชั่น ด้านกราฟิกของแอพพลิเคชั่น และสิ่งอำนวยความสะดวกของแอพพลิเคชั่น และ ตอบสนองต่อการใช้งานของนักท่องเที่ยวได้เป็นอย่างดี

ในการพัฒนาโปรกรมมือถื<mark>อแอน</mark>ดร<mark>อยด์เพื่อการนำเที่ยวร</mark>อบชุมชนบ้าน 100 ปี ริมคลองบาง ี ราวนก ตำบลมหาสวัสดิ์ อำเภอบ<mark>างก</mark>รวย จังหวัดนนทบุรี ยั<mark>งมีค</mark>วามสอดคล้องในด้านการยอมรับ เทคโนโลยีกับงานวิจัยของ Tan Gek Siang, Zauwiyah Ahmad, Kamarulzaman Ab. Aziz and Syazani Bin Suhaifi. (2019) เรื่อง Augmented Reality Mobile Application for Museum : A Technology Acceptance Study. โดย<mark>ได้ทำการศึกษ</mark>าการยอมรับเทคโนโลยีของนักท่องเที่ยวใน มาเลเซีย ที่ปัจจุบันใช้เทคโนโลยีดิจิทัลเพื่อเพิ่มพูนประสบการณ์ของผู้มาเยือน เช่น เทคโนโลยีความ ้จริงเสริม (AR) และนักท่องเที่ยวเริ่มมีความชำนาญด้านเทคโนโลยีมากขึ้น และมีปัจจัยที่ส่งผลต่อ ความตั้งใจเชิงพฤติกรรมของผู้เยี่ยมชมพิพิธภัณฑ์ในการใช้แอพมือถือที่ใช้เทคโนโลยีความจริงเสริม การสำรวจได้ดำเนินการในหมู่ผู้เข้าชมพิพิธภัณฑ์ 120 คน ผลการวิจัยพบว่า อายุขัยของความ สนุกสนาน ความคาดหมายที่เกี่ยวข้องกับเนื้อหา ความคาดหวังด้านประสิทธิภาพ ความคาดหวังของ ความพยายาม และอิทธิพลทางสังคม ส่งผลในทางบวกต่อความตั้งใจเชิงพฤติกรรมของการใช้แอปมือ ถือที่ใช้เทคโนโลยีความจริงเสริม ที่มีพลังในการอธิบายสูงถึง 61.2%

#### **5.3 ข้อเสนอแนะ**

5.3.1 ข้อเสนอแนะในการนำงานวิจัยไปใช้

5.3.1.1 จากผลการวิจัยพบว่าการประเมินความพึงพอใจของการพัฒนาโปรแกรม มือถือแอนดรอยด์เพื่อการนำเที่ยวรอบชุมชนบ้าน 100 ปี ริมคลองบางราวนก ตำบลมหาสวัสดิ์

อำเภอบางกรวย จังหวัดนนทบุรี โดยกลุ่มตัวอย่างที่เป็นนักท่องเที่ยวที่ใช้งานโปรแกรม จำนวน 50 คน มีผลการประเมินที่แสดงว่าโปรแกรมมือถือแอนดรอยด์นี้กลุ่มตัวอย่างมีความพึงพอใจมากที่สุด เหมาะสมในการนำไปใช้ในการนำเที่ยวในชุมชนได้ และงานวิจัยที่บูรณาการด้านการวิจัย กับด้านการ เรียนการสอน และการบริการวิชาการแก่ชุมชน เพื่อให้เกิดประโยชน์ทั้งต่อนักวิจัย นิสิตนักศึกษา และ ชุมชนที่อยู่ในพื้นที่บริการวิขาการของมหาวิทยาลัย

5.3.1.2 งานวิจัยนี้ควรมีการพัฒนาอย่างต่อเนื่อง ทั้งเทคนิค และข้อมูลต่าง ๆ ที่ต้องมี ความแตกต่างจากการค้นหาจากแหล่งทั่วไป ซึ่งอาจมีการเพิ่ม ประวัติแหล่งท่องเที่ยว ร้านอาหาร ใกล้เคียง วัด หรือประเพณีเฉพาะพื้นที่ จะทำให้มีข้อมูลเฉพาะพื้นที่และน่าสนใจกว่าการสืบค้นจาก แหล่งทั่วไป

## **5.3.2 ข้อเสนอแนะในการท าวิจัยครั้งต่อไป**

5.3.2.1 สามารถนำงานวิจัยนี้ไปประยุกต์ใช้กับแหล่งท่องเที่ยวในชุมชนอื่น ๆ เพื่อให้ ้นักท่องเที่ยวมีความสะดวกสบายในการเดินทางมากยิ่งขึ้น เพราะส่วนมากนักท่องเที่ยวจะไม่ชำนาญ การเดินทางในพื้นที่ของชุมชน และการหาต<mark>ำแหน่งของสถ</mark>านที่ท่องเที่ยวบน Google Map 5.3.2.2 สามารถพัฒน<mark>าให้ใช้งานในระบบปฏิบ</mark>ัติการอื่น ๆ ได้ในอนาคต เพื่ออำนวย

ความสะดวกในการใช้งานมากยิ่งขึ้น

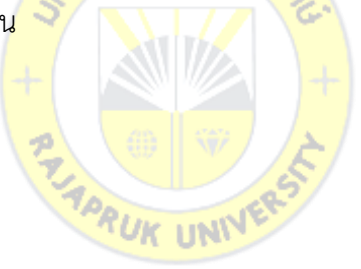

#### **บรรณานุกรม**

- คมกฤช จิระบุตร และคณะ. 2560. **การสร้างสื่อแผนที่ท่องเที่ยว โดยการใช้เทคโนโลยี Augmented Reality เพื่อส่งเสริมการท่องเที่ยว อ าเภอเชียงของ จังหวัดเชียงราย**. รายงานสืบเนื่องการประชุมสัมมนาวิชาการ การนำเสนอผลงานวิจัยระดับชาติ เครือข่าย บัณฑิตศึกษา มหาวิทยาลัยราชภัฎภาคเหนือ ครั้งที่ 17. มหาวิทยาลัยราชภัฏพิบูลสงคราม จังหวัดพิษณุโลก . 21 กรกฎาคม 2560. หน้า 2456-2465.
- ฐิ ร ช ญ า ม ณี เ น ต ร . 2 5 5 2 . **ไ ท ย ศึ กษ า เพื่ อ ก า ร ท่ อ ง เที่ ย ว**. ค ณ ะ วิ ท ย า ก า ร จั ด ก า ร มหาวิทยาลัยขอนแก่น. ขอนแก่น: คลังนานาวิทยา.
- ณฤทธิ์จึงสมาน และคณะ. (2020). *การพัฒนาแอพพลิเคชั่นสําหรับอุตสาหกรรมท่องเที่ยวจังหวัด สุรินทร์.* **Journal of MCU Nakhondhat, 7**(7), 410-424. ค้นเมื่อวันที่ 10 ตุลาคม 2563, จาก https://so03.tci-thaijo.org/index.php/JMND/article/view/245025
- ธนกฤต โพธิ์ขี. 2560. **บทความวิจัย การพัฒนาแอปพลิเคชันบนระบบปฏิบัติการแอนดรอยด์ "Taladnut Night Market"**.ฐานข้อมูลงานวิจัยมหาวิทยาลัยนอร์ทกรุงเทพ. ค้นเมื่อวันที่ 10 ตุลาคม 2563, จากhttp://www.northbkk.ac.th/research /?news=research&id =000412
- พิชิต ฤทธิ์จรญู. (2550). **หลักการวัดและประเมิลผลการศึกษา**. พิมพครั้งที่ 4. กรุงเทพฯ: เฮาสออฟ เคอรมิสท.
- ี พีรวัฒน์ เอี่ยมโคกสูง. 2556. **การพัฒนาโปรแกรมประยุกต์บนสมาร์ทโฟนสำหรับแนะนำสถานที่ ท่องเที่ยว.** วิทยานิพนธ์วิทยาการสารสนเทศมหาบัณฑิต มหาวิทยาลัยสุรนารี.
- ภูมินทร์ดวงหาคลัง, พัฒน์นรีศรีสมพันธ์, โรเบิร์ท แบทซิงเงอร์.(2560). **MIT App Inventor กับ การพัฒนาเพื่อการประยุกต์ใช้จริง**. สมาคมสถาบันอุดมศึกษาเอกชนแห่งประเทศไทยใน พระราชูปถัมภ์สมเด็จพระเทพรัตนราชสุดาฯ สยามบรมราชกุมารีปีที่ 6 ฉบับที่ 1 เดือน มกราคม-มิถุนายน 2560. หน้า 80-91.
- วิกิพีเดีย. (2563). ค้นเมื่อวันที่ 10 ตุลาคม 2563, จาก https://th.[wikipedia](https://th.wikipedia.org/wiki/ระบบกำหนดตำแหน่งบนโลก).org/wiki/ระบบ กำหนดตำแหน่งบนโลก
- ส านักเลขาธิการนายกรัฐมนตรี. 2560. **วารสารไทยคู่ฟ้าออนไลน์**. www.[thaigov](http://www.thaigov.go.th/).go.th เล่มที่ 33 มกราคม – มีนาคม 2560. หน้า 21.
- อัษฎา วรรณกายนต์และคณะ (2562) .*การพัฒนาแอพพลิเคชั่นการท่องเที่ยวเศรษฐกิจชุมชนและ สินค้าโอทอป จังหวัดสุรินทร์.* **วารสารวิทยาศาสตร์คชสาส์น,** 41(1) มกราคม-มิถุนายน 2562
- Tan Gek Siang, Zauwiyah Ahmad, Kamarulzaman Ab. Aziz and Syazani Bin Suhaifi. (2019). **Augmented Reality Mobile Application for Museum: A Technology Acceptance Study**. 6th International Conference On Research & Innovation In Information Systems (ICRIIS2019).Hilton Johor Bahru Malasia.2-3 December 2019.

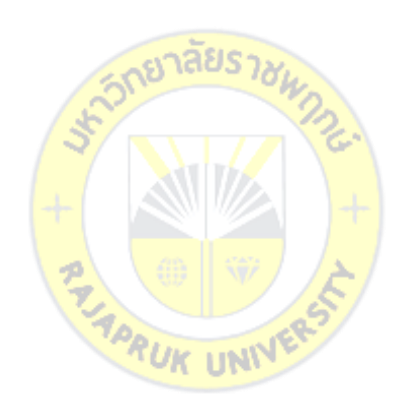

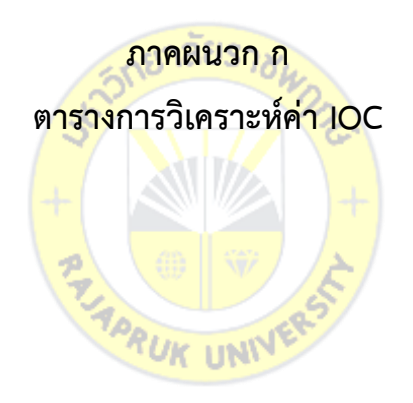

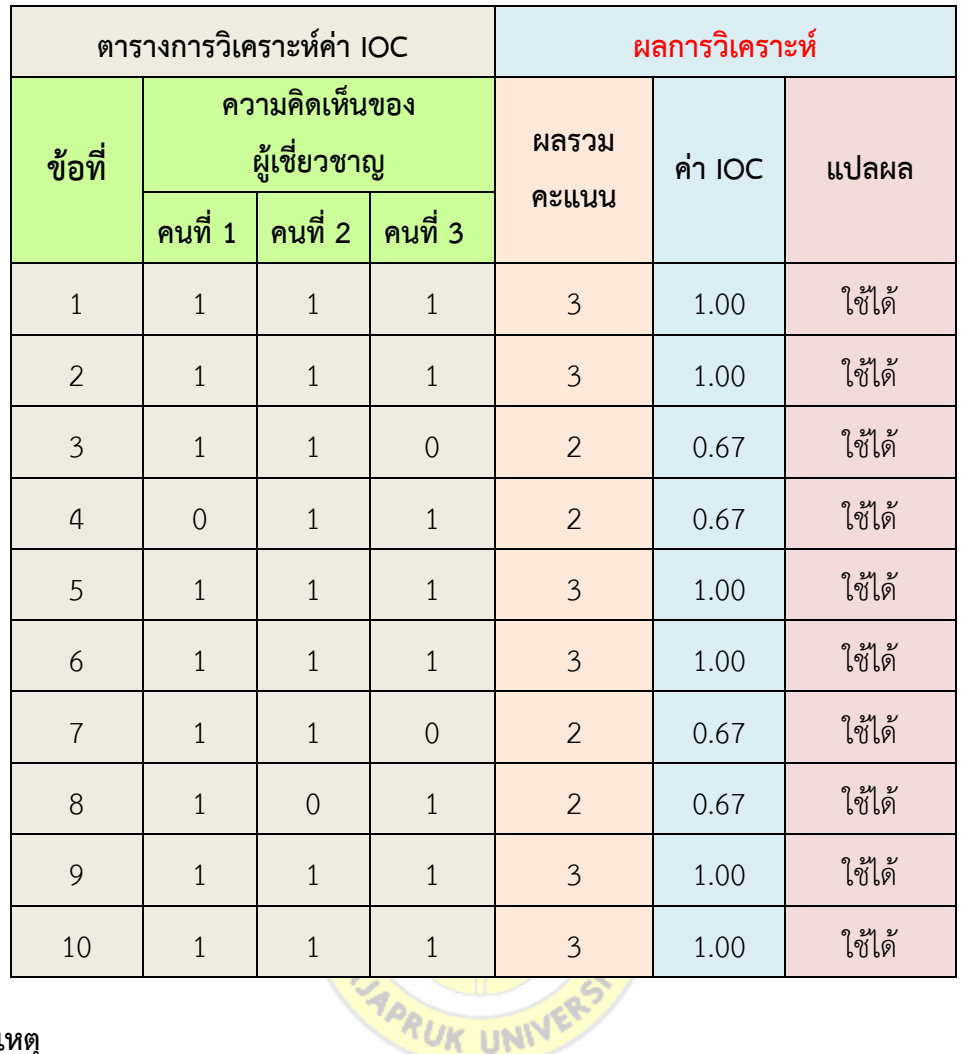

#### **หมายเหตุ**

จากตาราง ข้อ 1-5 หมายถึง ความพึงพอใจด้านการออกแบบ 5 ข้อ คือ 1 ความสวยงาม น่าใช้โดยรวม 2 ขนาดตัวอักษรมีความเหมาะสม 3 ภาพประกอบมีความเหมาะสม 4 การใช้สีมีความ เหมาะสม สวยงาม 5 การจัดวางองค์ประกอบมีความเข้าใจง่าย

จากตาราง ข้อ 6-10 หมายถึง ความพึงพอใจด้านประสิทธิภาพการใช้งาน 5 ข้อ คือ 1 การ ดาวน์โหลดง่ายและสะดวกรวดเร็ว 2 การใช้งาน เข้าใจง่าย ไม่ยุ่งยาก 3 การเข้าถึงข้อมูลได้รวดเร็ว 4 ข้อมูลสถานที่มีความชัดเจน น่าสนใจ 5 ประสิทธิภาพโดยรวมของแอปพลิเคชันมีความเหมาะสม

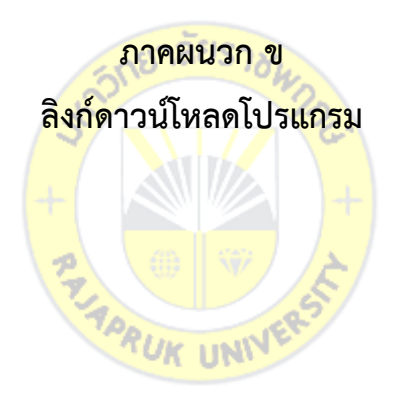

**QR Code ส าหรับโหลดโปรแกรมมือถือแอนดรอยด์เพื่อการน าเที่ยวรอบชุมชนบ้าน ปีริมคลองบางราวนก ต าบลมหาสวัสดิ์อ าเภอบางกรวย จังหวัดนนทบุรี**

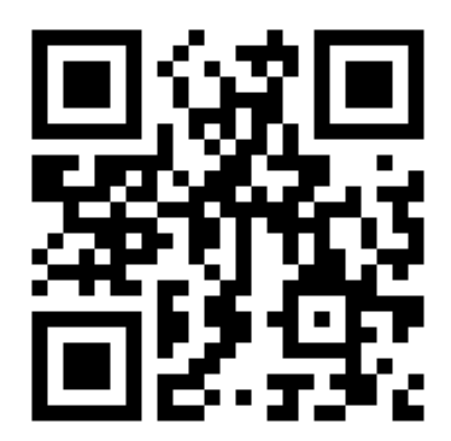

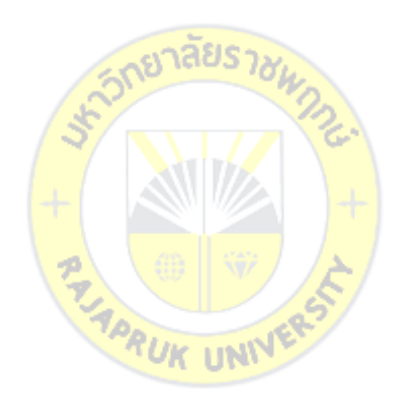

## **ประวัติผู้วิจัย**

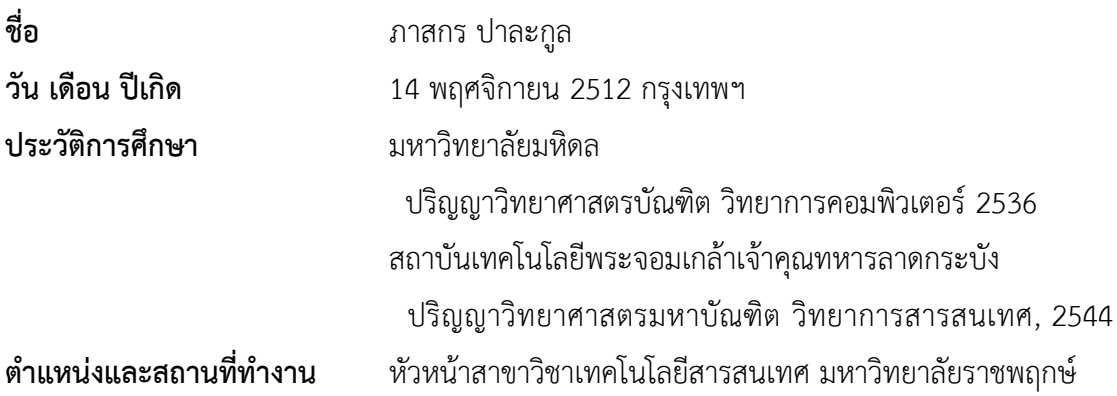

### **ประสบการณ์ท างาน**

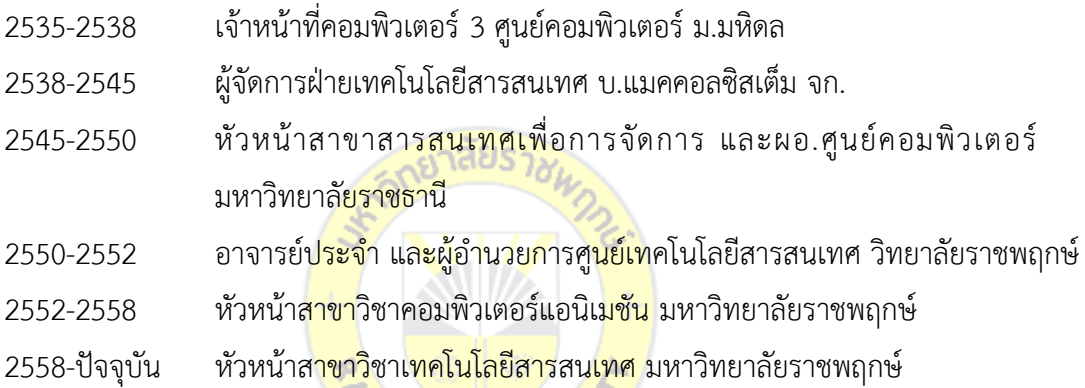

## **ชื่อผลงานทางวิชาการที่ตีพิมพ์เผยแพร่**

- งานวิจัยเรื่อง "ระบบการแจ้งซ่อมบ<mark>ำรุง ศูนย์เทค</mark>โนโลยีสารสนเทศ" (2554)
- งานวิจัยเรื่อง "ระบบรวบรวมผลงานสัมมนานักศึกษาคอมพิวเตอร์แอนิเมชันเพื่อเป็น ศูนย์กลางการเรียนรู้" (2556)
- งานวิจัยเรื่อง "ความคาดหวังของสถานประกอบการที่มีต่อคุณลักษณะของผู้สำเร็จการศึกษา ทางด้านคอมพิวเตอร์แอนิเมชัน" (2556)
- งานวิจัยเรื่อง "การพัฒนาสื่อเคลื่อนไหว 3 มิติเพื่อการสาธารณสุข เรื่องโรคไข้เลือดออก" (2560)
- งานวิจัยเรื่อง "หนังสือนิทานพื้นบ้านเสมือนจริง เรื่องโสนน้อยเรือนงาม" (2562)
- งานวิจัยเรื่อง "โปรแกรมประยุกต์แอนดรอยด์ เรื่อง สถานที่สำคัญของโลก" (2563)
- ต ารา เรื่อง "หลักการเขียนโปรแกรมคอมพิวเตอร์" (2563)

## **รางวัลหรือทุนการศึกษาที่ได้รับ**

- ทุนคณะวิทยาศาสตร์มหาวิทยาลัยมหิดล ระดับปริญญาตรี